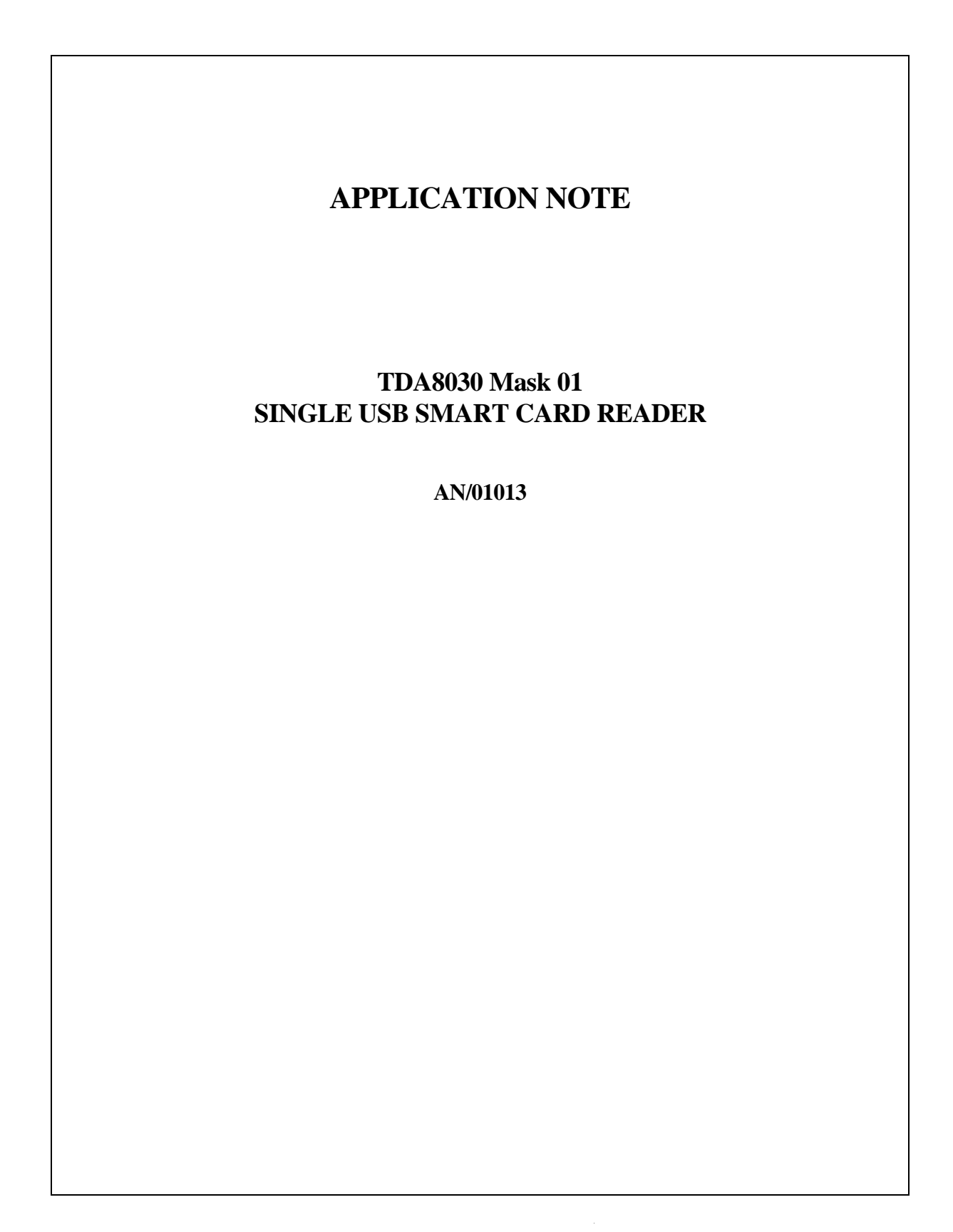

**Philips<br>Semiconductors** 

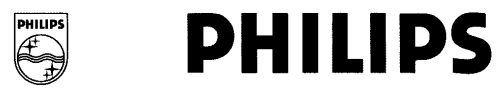

**TDA8030 mask 01 Single usb smart card reader**

# **ABSTRACT**

This document describes the software specifications that have been developed for the single USB smart card reader CAKE 8030A. This reader uses the device TDA8030 which integrates in a single chip a smart card interface and an USB interface.

The software, embedded in the TDA8030, is able to handle the communication between a host system and an asynchronous smart cards according to T=0 or T=1 protocols. The communication and the controls of the reader is done via an USB cable.

**TDA8030 mask 01 Single usb smart card reader**

# **APPLICATION NOTE**

# **SINGLE USB SMART CARD READER USING TDA8030 INTERFACE**

**Author(s): Jean-Luc LUONG System & Applications Business Unit Identification – Business Line RIC Caen France**

**Keywords**

TDA8030 ISO7816-3, EMV3.1.1 PC/SC standards USB Single smart card reader

**Date: 26 April 2001**

Single usb smart card reader

# **CONTENTS**

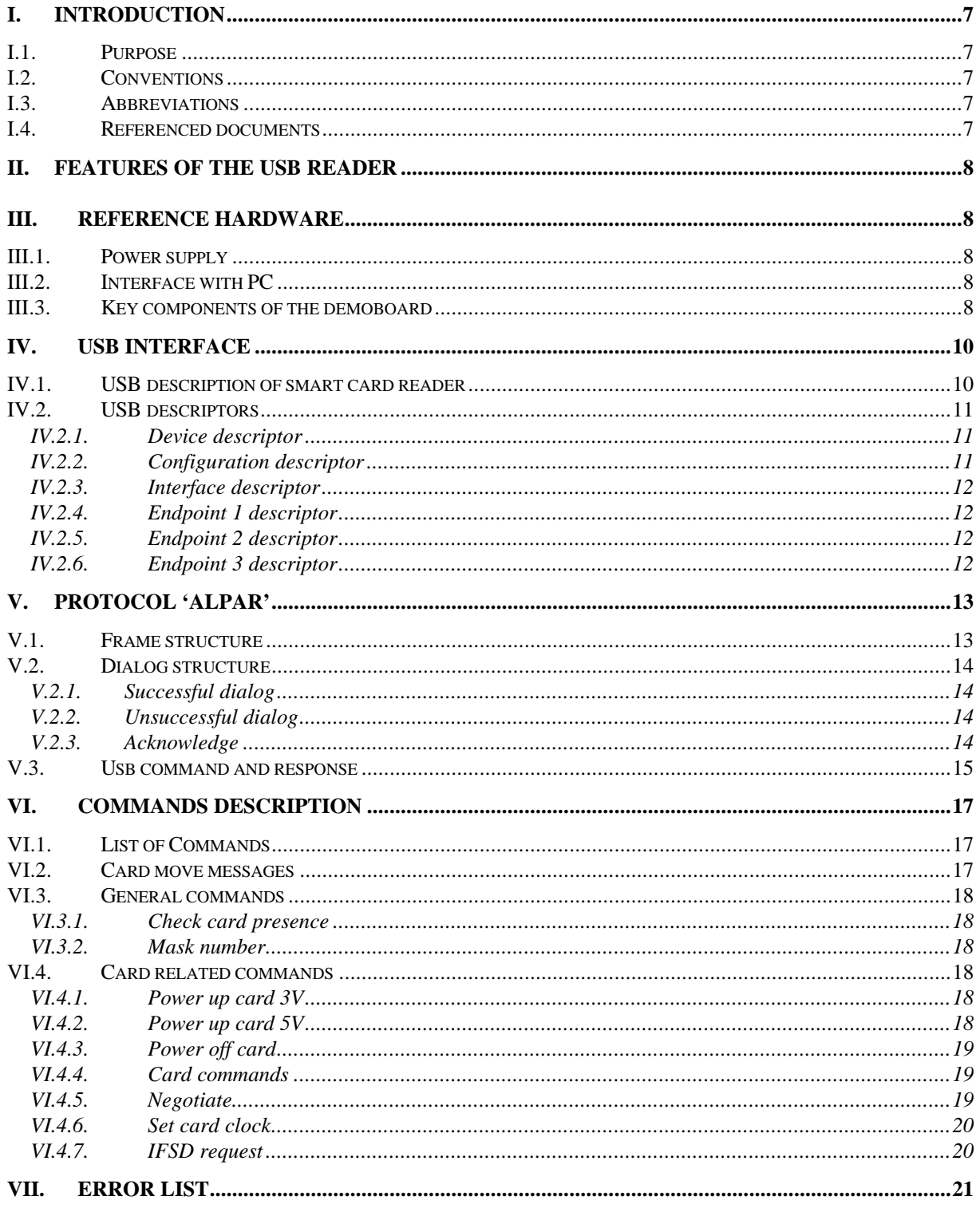

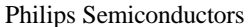

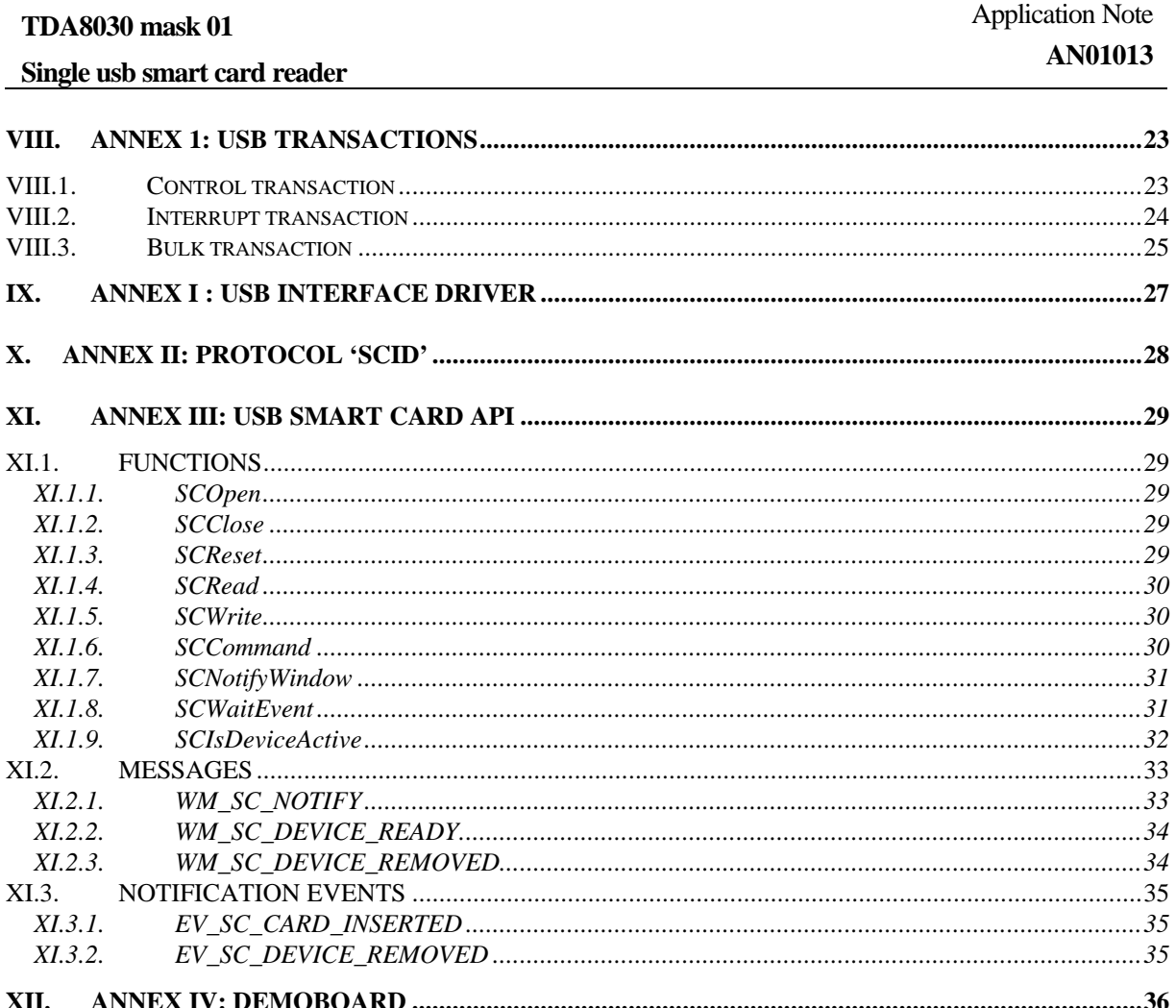

**Single usb smart card reader**

# **I. INTRODUCTION**

### *I.1. Purpose*

This document describes the software specifications of the single USB smart card reader CAKE 8030. This reader uses the capabilities of the USB smart card interface TDA8030.

# *I.2. Conventions*

Unless otherwise specified, the standard bit pattern is used for all the databytes (the msb bit of a byte is at the leftmost position):

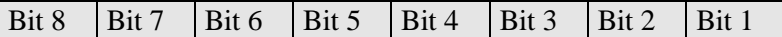

A decimal number is followed by a 'd' character. A hexadecimal number is followed by a 'h' character. A binary number is followed by a 'b' character. XX stands for 'do not care'.

# *I.3. Abbreviations*

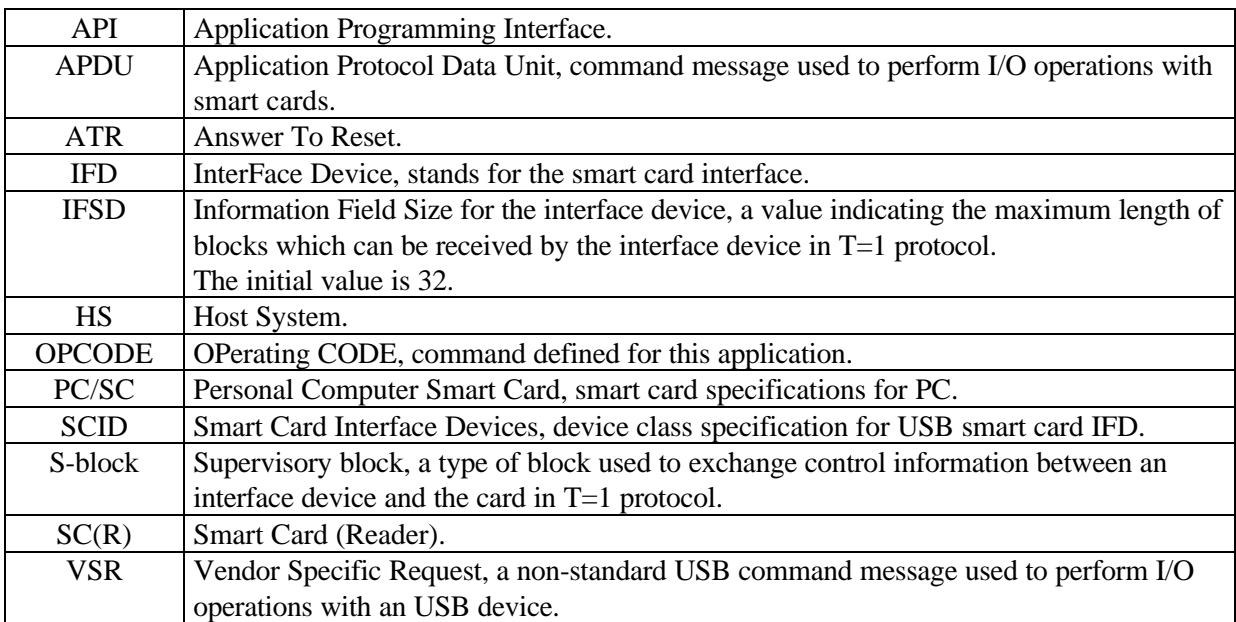

# *I.4. Referenced documents*

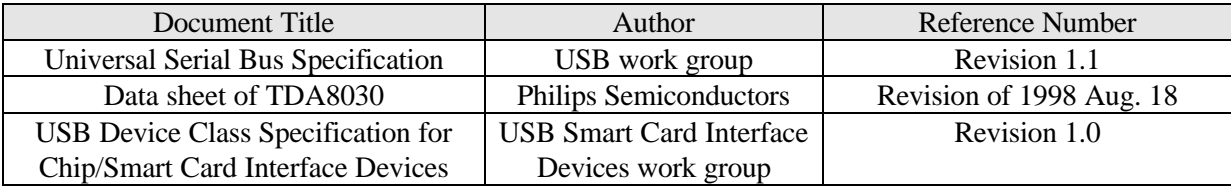

# **II. FEATURES OF THE USB READER**

### q **Smart Card Support**

- $\blacklozenge$  All asynchronous T=0, T=1 smart cards in accordance with ISO 7816-3 and PC/SC.
- ♦ 3V and 5V smart cards.
- ♦ Smart card data exchange from 9,600 bauds to 115,000 bauds.
- ♦ Short circuit protection, over-current limitation, protects smart card and reader.

### q **Communications**

- ♦ Connector type B.
- ♦ USB Specification 1.1 compliant.
- ♦ Full speed USB (12 Mhz).
- ♦ Card data communication via bulk in/out endpoints #1.
- ♦ Card insertion/removal messages via interrupt endpoint #2.
- ♦ Maximum packet size of bulk endpoint of 32 bytes.
- ♦ Proprietary 'ALPAR' or Universal SCWG protocols.

### q **Power**

- ♦ Bus-powered.
- ◆ Remote wakeup

# **III. REFERENCE HARDWARE**

The schematic given in the next page shows the masked TDA8030 with the hereby described software in a typical application.

# *III.1. Power supply*

The demoboard CAKE 8030 is configured as a bus-powered USB device. It is supplied as soon as the USB cable is connected to the host PC. The maximum power consumption is  $100 \text{ mA} @ 5 \text{V}$ .

# *III.2. Interface with PC*

The demoboard CAKE 8030 is provided with an USB connector type B. Use an USB cable which has a plug type A on one end and plug type B into the other end to connect the demoboard to the host PC.

# *III.3. Key components of the demoboard*

The demoboard uses only one key component:

q SC Interface Device TDA8030 - OTP version - which has on-board 256 bytes RAM, 512 bytes auxiliary RAM and 16 kbytes of ROM.

**Single usb smart card reader**

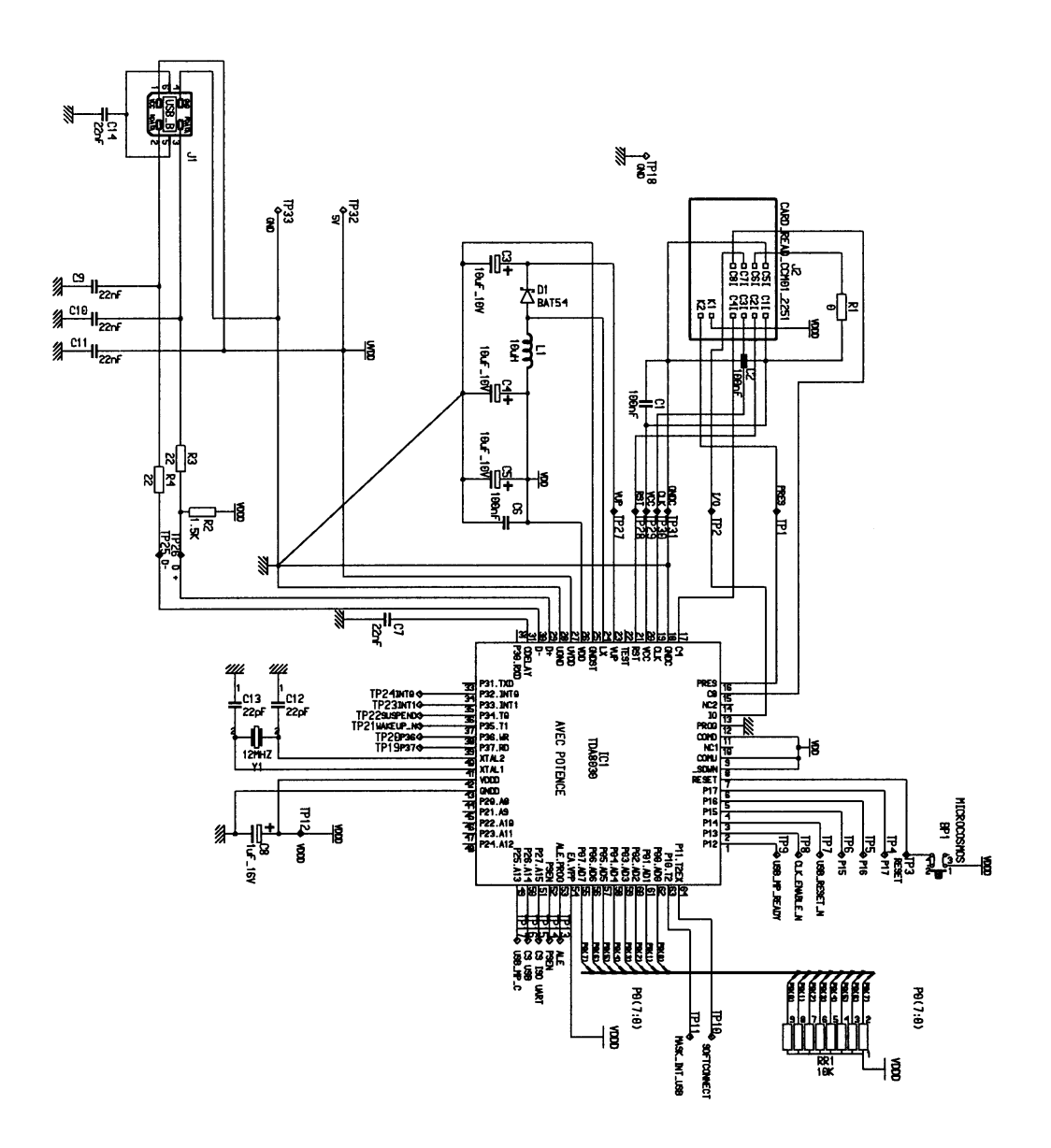

**Figure 1: Smart card reader CAKE 8030-A using TDA8030 interface device**

**Single usb smart card reader**

# **IV. USB INTERFACE**

# *IV.1. USB description of smart card reader*

An USB modelling of smart card reader is proposed below:

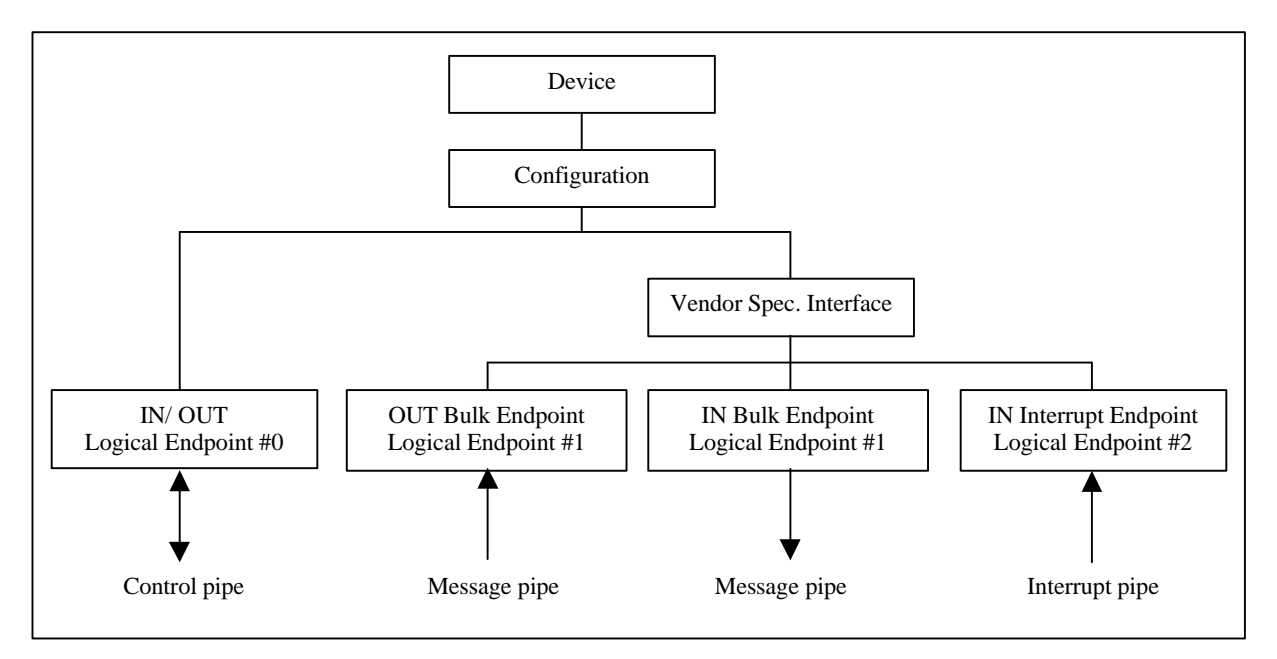

**Figure 2: USB description of smart card reader**

The smart card reader uses 3 endpoints which are part of the Vendor Specific Interface and the mandatory default endpoint #0:

### q **Logical endpoint 0, control in/out:**

- ♦ It is needed for initialising and configuring the logical device once the device is attached and powered.
- ♦ It provides access to the device's information and allows generic USB status and control access.
- ♦ Supports control transfers.
- q **Logical endpoint 1, bulk out:**
	- ♦ This endpoint performs transfers to supply data to the SC reader.
- q **Logical endpoint 1, bulk in:**
	- ♦ This endpoint performs transfers to retrieve data from to the SC reader.
- q **Logical endpoint 2, interrupt in:**
	- ♦ It is configured as an IN endpoint, able to handle interrupt transfers in which the messages of card insertion, card extraction are notified.

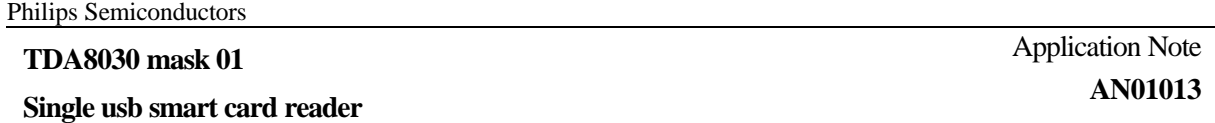

# *IV.2. USB descriptors*

USB descriptors report the attributes of an USB device. They are data structure with a fixed format defined in the document Universal Serial Bus Specification. The descriptors of the USB reader CAKE 8030-A are listed below:

# **IV.2.1.Device descriptor**

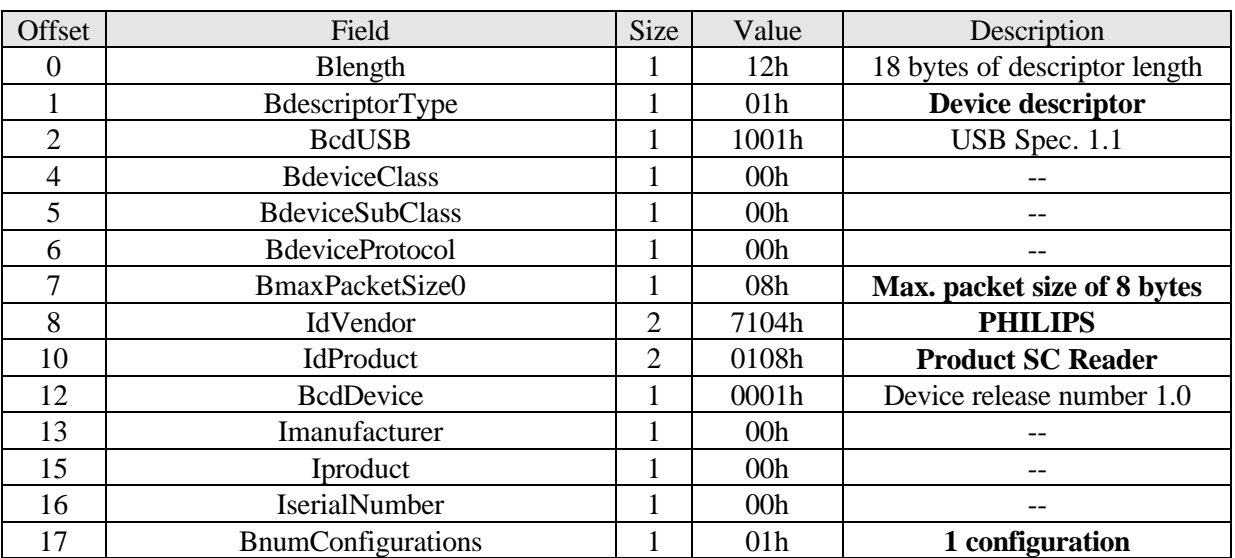

# **IV.2.2.Configuration descriptor**

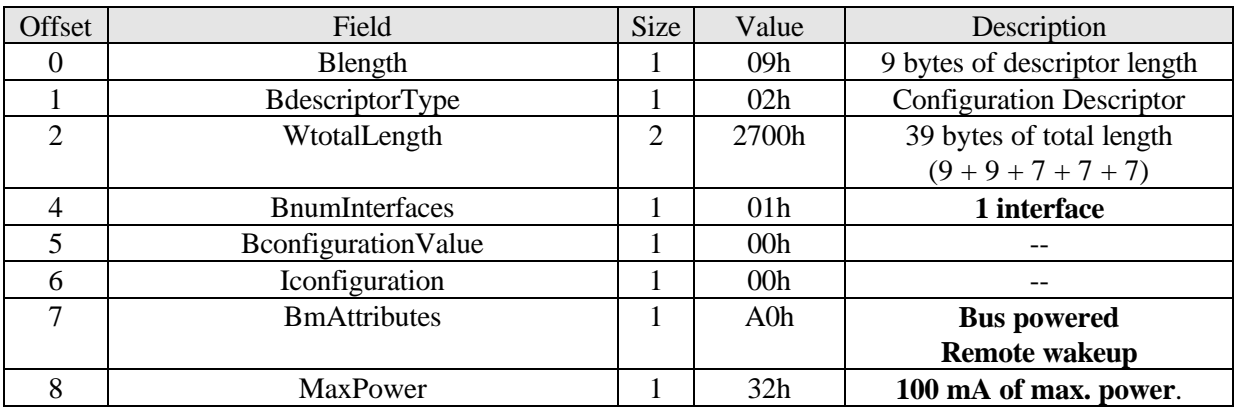

# **IV.2.3.Interface descriptor**

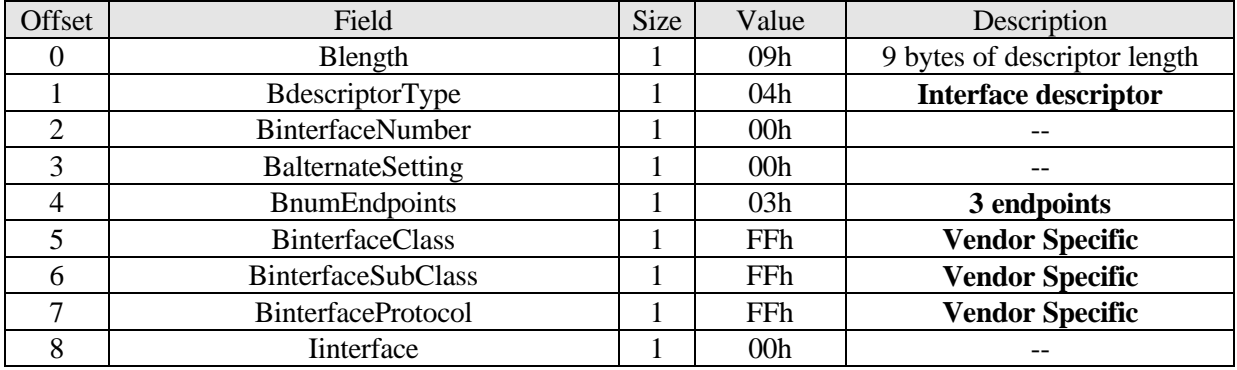

# **IV.2.4.Endpoint 1 descriptor**

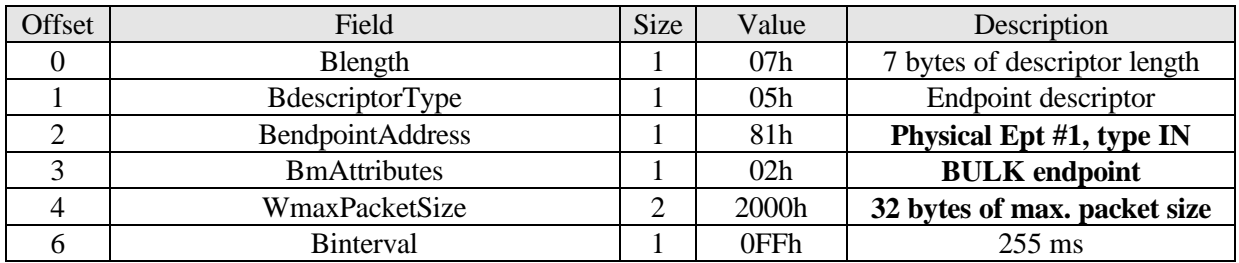

### **IV.2.5.Endpoint 2 descriptor**

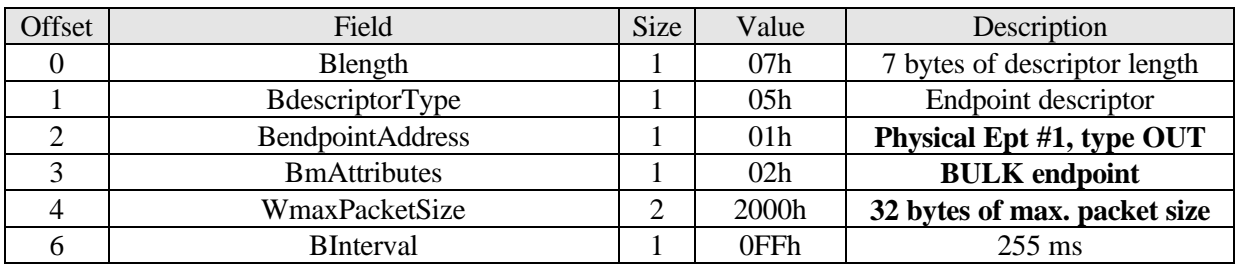

# **IV.2.6.Endpoint 3 descriptor**

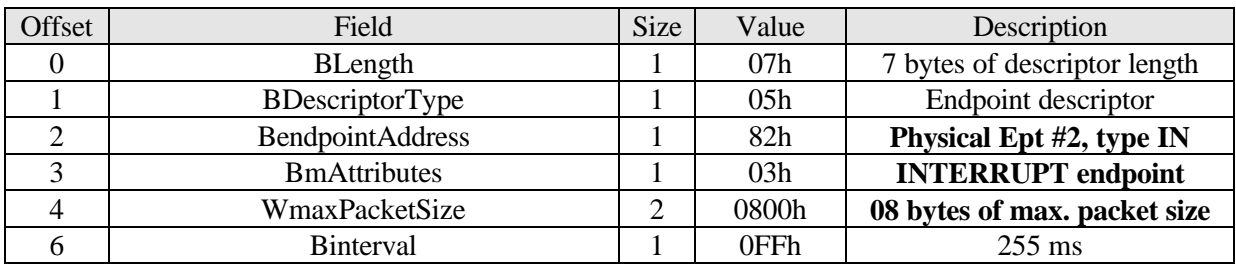

**Single usb smart card reader**

# **V. PROTOCOL 'ALPAR'**

The communication between the host system and the SC reader obeys to a proprietary protocol named 'ALPAR'. This protocol encapsulates the useful data of a message in an invariant frame structure and defines a dialog structure of message exchanges.

# *V.1. Frame structure*

Every message has the following frame structure:

- □ 1 PATTERN byte
- q 2 LENGTH bytes of the information field only
- q 1 OPCODE (command byte)
- q Information field

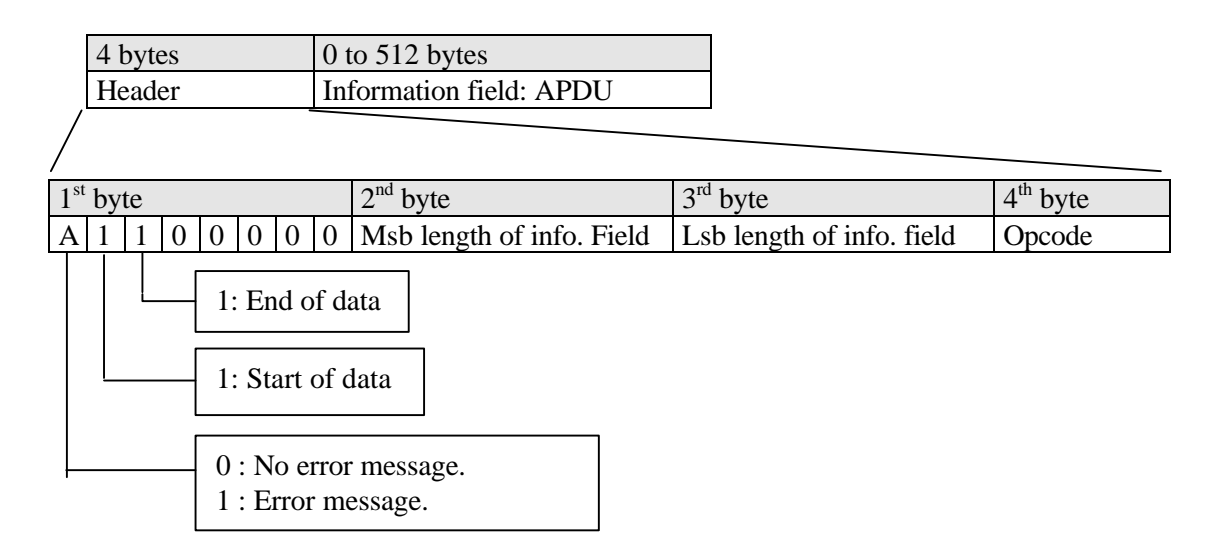

**Figure 2: Frame structure of a message**

**So, according to the protocol rules stated above, two types of pattern can be found:**

- q **NORMAL PATTERN of 60h which is the first byte of every command or no error answer message.**
- q **ERROR PATTERN of E0h which indicates an error answer message.**

**Note : It's important to note that the protocol 'ALPAR' is not applicable for the card move messages.**

# *V.2. Dialog structure*

**Single usb smart card reader**

Most commands are initiated by the host system which is the master for the transmission. Each request message sent by the host system is followed by an answer message from the SC reader. **The opcodes of both command and its corresponding answer are the same**.

The paragraphs below show some typical dialogs.

### **V.2.1. Successful dialog**

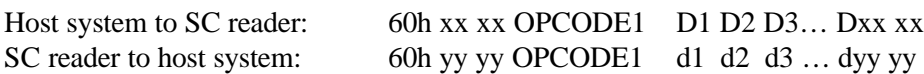

### **V.2.2. Unsuccessful dialog**

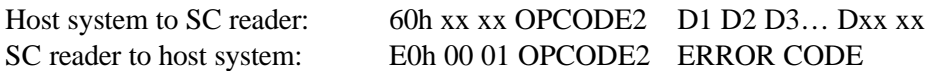

### **V.2.3. Acknowledge**

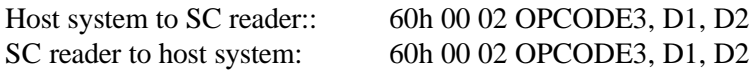

In this case, **the SC reader returns a frame with the same content of the command**. This answer is also called as a **'mirror answer'**.

# *V.3.* U*sb command and response*

The commands are sent on the BULK-OUT endpoint #1. The response is sent on the BULK-IN endpoint #1. A new command will not be sent until the response to the current command is received. So, an exchange between the host and the usb reader is made of 2 transactions:

- bulk out transactions,
- bulk in transactions.

#### q **Bulk out transactions**

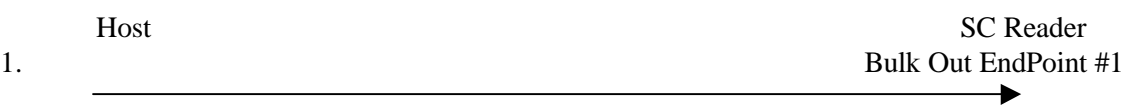

60h, Msb of BulkOutLength, Lsb of BulkOutLength, Opcode, Data[1], …, Data[60]

Data[N], Data[N+1],..., Data[BulkOutLength]

#### q **Bulk in transactions**

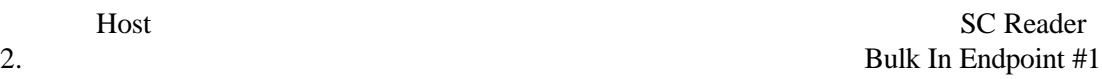

60h, Msb of BulkInLength, Lsb of BulkInLength, OPCODE, Data[1], ..., Data[60]

Data[N], Data[N+1],…, Data[BulkInLength]

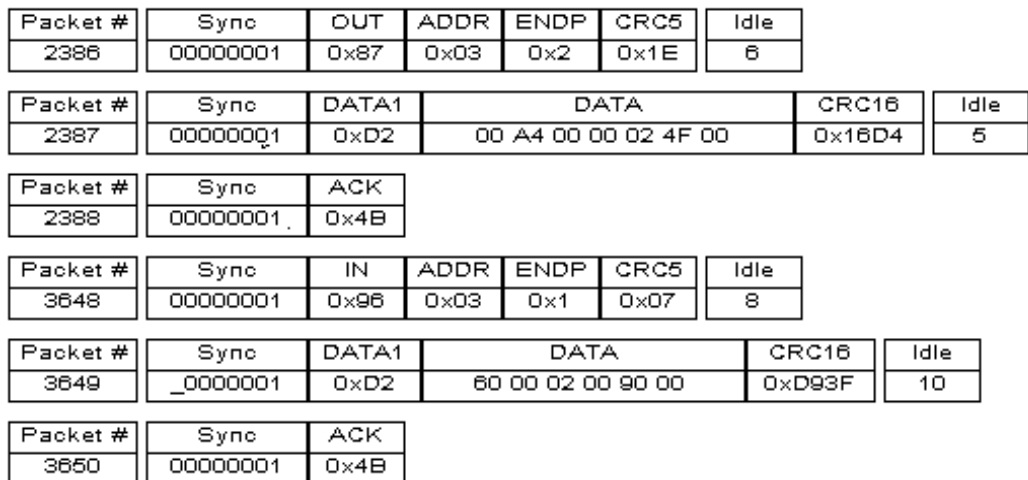

### **Figure 4: Example of command/response pair**

Moreover, the host PC uses interrupt transactions to poll in a regular basis (255ms) the INTERRUPT IN endpoint #1 of the SC reader to get the card move status.

**Single usb smart card reader**

□ Interrupt in transaction – Card 1 inserted.

Host SC Reader 3. Interrupt In Endpoint #2

00h, 00h, 00h, 11h

### q **Interrupt in transaction – Card 1 extracted**

Host SC Reader 3. Interrupt In Endpoint #2

00h, 00h, 00h, 10h

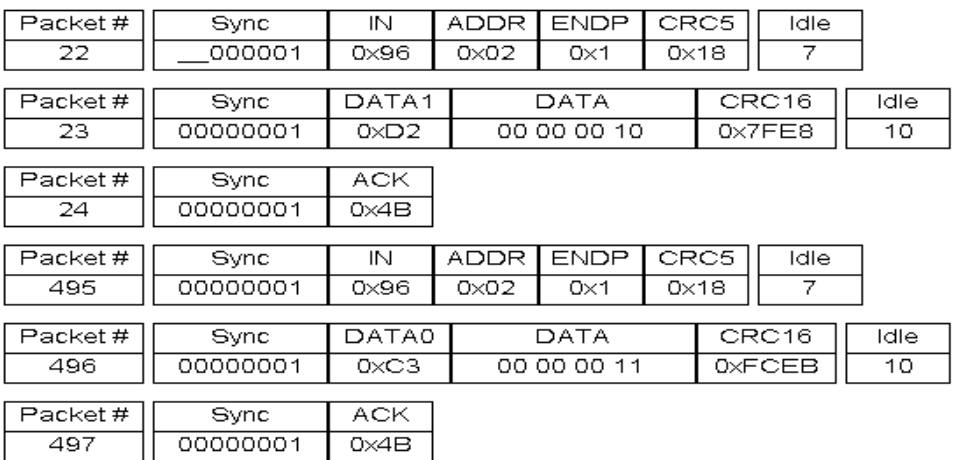

**Figure 5: Example of card 1 extraction/insertion messages**

**Single usb smart card reader**

# **VI. COMMANDS DESCRIPTION**

# *VI.1. List of Commands*

Two groups of commands are defined for this application:

#### *- General commands*

These commands are used to manage the SC reader. The following table shows the corresponding instructions:

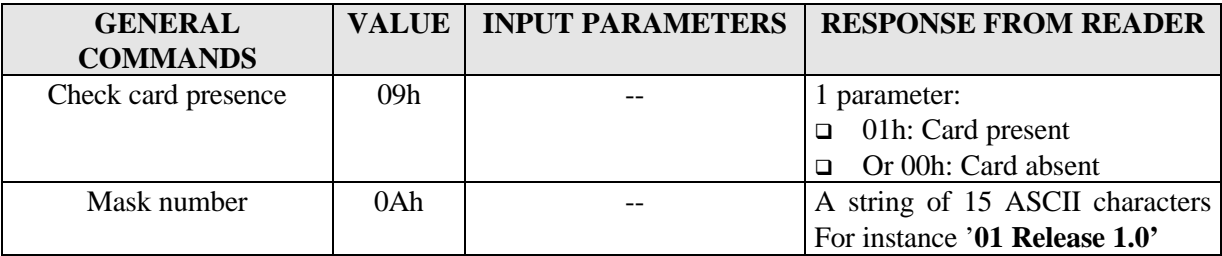

### *- Card related commands*

These commands are used to perform the complete dialog with the card connected to the TDA8008 interface device. The following instructions are defined:

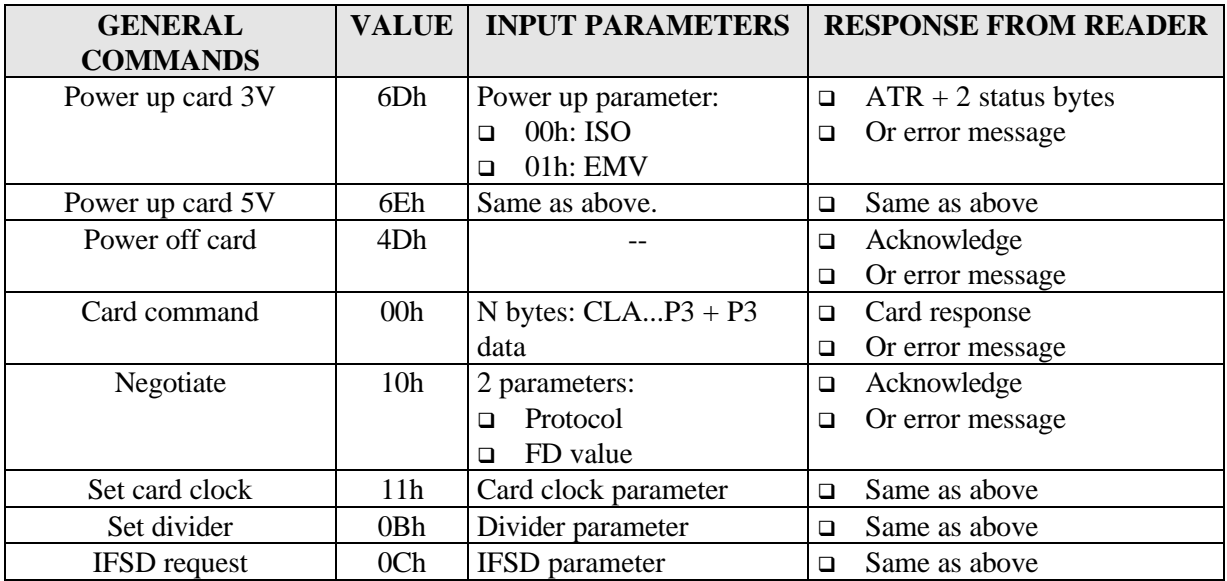

# *VI.2. Card move messages*

When a card is inserted (resp. extracted), the SC reader sends a card inserted (resp. card extracted) messages to the host.

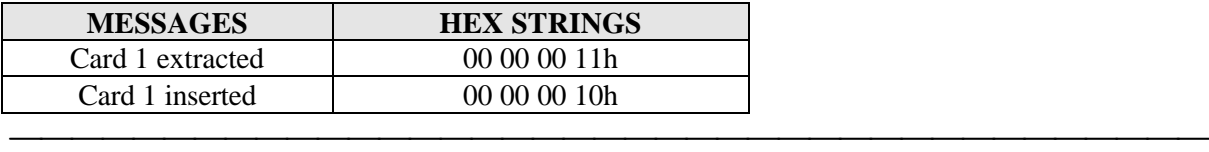

**Single usb smart card reader**

# *VI.3. General commands*

### **VI.3.1.Check card presence**

The command is used to check the card status of the current active slot. A parameter – 01h for card present, 00h for card absent - is returned.

### **VI.3.2.Mask number**

This command is used to identify the software embedded in the TDA8008. A string of 15 ASCII characters for instance '**01 Release 1.0**' is sent back.

# *VI.4. Card related commands*

### **VI.4.1.Power up card 3V**

This command allows to activate a card with a 3V Vcc voltage. All the signals supplied to it are referenced to this voltage. The activation sequence is the same as the one of power up card 5V.

### **VI.4.2.Power up card 5V**

This command is used by the host system to activate the card and to initiate the communication with the card.

First, an activation sequence conform to ISO7816-3 normalisation is performed (if the input parameter is 00h). If the contacts already were active, only the RST pin is switched (warm reset).

The ATR is expected from the card according to the ISO standard activation sequence. The parameters of ATR are decoded and analysed.

*If the work waiting time is elapsed and no ATR is received, the card is considered as "mute" and deactivated.*

*The activation is always initiated at a card clock frequency of 3 MHz* (the card clock frequency is get by dividing by 4 the 12 MHz crystal frequency of the TDA8008) for both cards, with no guard time and with the default work waiting time of 10.

If the card has answered to the reset sequence, the parameters TS, T0, TA1, TB1, TC1, TD1, TA2, TB2, TC2, TD2, TA3, TB3 and TC3 are evaluated by the software.

The timing parameters i.e. extra guard time, work waiting time (applicable for  $T = 0$  protocol), character waiting time and block waiting time (applicable for  $T = 1$ ) are automatically extracted from the ATR, and memorised. They will be used for all further communications with the card.

At the end of a successful (resp. unsuccessful) activation, the SC reader sends back the ATR and the status words (resp. an error message).

### **VI.4.3.Power off card**

This command deactivates the card according to ISO7816-3 standards whatever it has been activated for 3V or 5V operation.

This function is automatically initiated either:

- $\Box$  the events like card take-off, supply voltage drop, short-circuit or overheating occur. For the three last events, it is done by the hardware of the TDA8008.
- $\Box$  the card is considered as absent or mute during a card activation.

An acknowledge is returned to the host system

### **VI.4.4.Card commands**

This command is used to transfer C-APDU and R-APDU to/from the asynchronous card. The format of a C-APDU is the following:

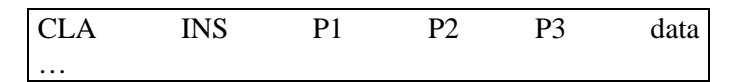

The number of data is given by the parameter P3. *A maximum number of 255 data can be sent to the card.* The card answers two parameters SW1 and SW2.

For a length (P3) of 0, no data is transferred to the card. In this case, the card may or not send an acknowledge byte before the status words. *The maximum value of P3 is 255.*

This command is also used to **get data from the card**. In read operations, *if P3 is equal to 0, a maximum of 256 data can be requested from the card.*

The card answers either with the procedure byte, P3 data plus and the status words SW1 and SW2 or only with SW1, SW2 if there was an error in the command. The procedure byte is analysed but never transferred to the host system.

After a successful (resp. unsuccessful) operation, the SC reader sends back the R-APDU (resp. an error message).

### **VI.4.5.Negotiate**

If the card which is in negotiable mode (TA2 is not present in the ATR) is able to handle different protocols (T=0 and T=1) and supports to work at a higher baud rate on I/O line (Fi/Di values are different from default value 372), a PPS request can be initiated just after an ATR to negotiate:

- $\Box$  a protocol,
- $\Box$  the ratio Fi/Di.

The response of the SC is evaluated. If the negotiation is accepted, an acknowledge is sent to the host and the new parameters will be used in all subsequent exchanges. Otherwise, an error is reported.

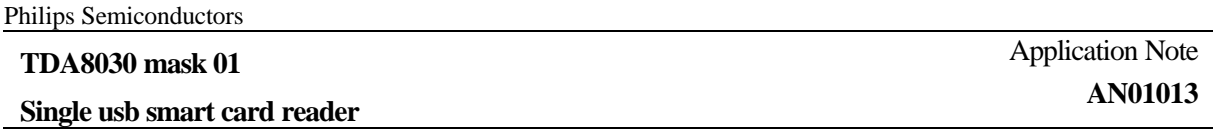

### **VI.4.6.Set card clock**

This command is used to select a new card clock frequency. The chosen configurations are given to the SC reader through the clock status parameter, coded as follows:

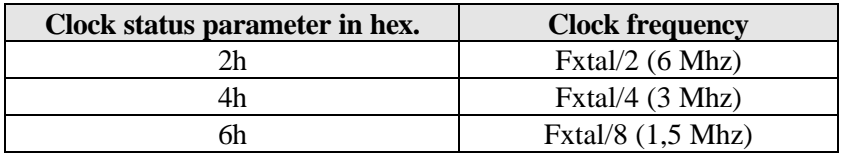

At the beginning of a card session, the clock status parameter is initialised at 2 (Fclk = Fxtal/4 -3 MHz- during the ATR phase) and remains unchanged until a next "SET CARD CLOCK" command is used to change the clock frequency of the card.

After a successful (resp. unsuccessful) operation, an acknowledge (resp. error message) is returned.

### **VI.4.7.IFSD request**

This command is used to send a S-block to the card indicating the maximum length of information field which can be received by the interface device in T=1 protocol.

After a successful (resp. unsuccessful) operation, an acknowledge (resp. error message) is returned.

**Single usb smart card reader**

# **VII. ERROR LIST**

The table below enumerates the error codes used in this application and their meaning:

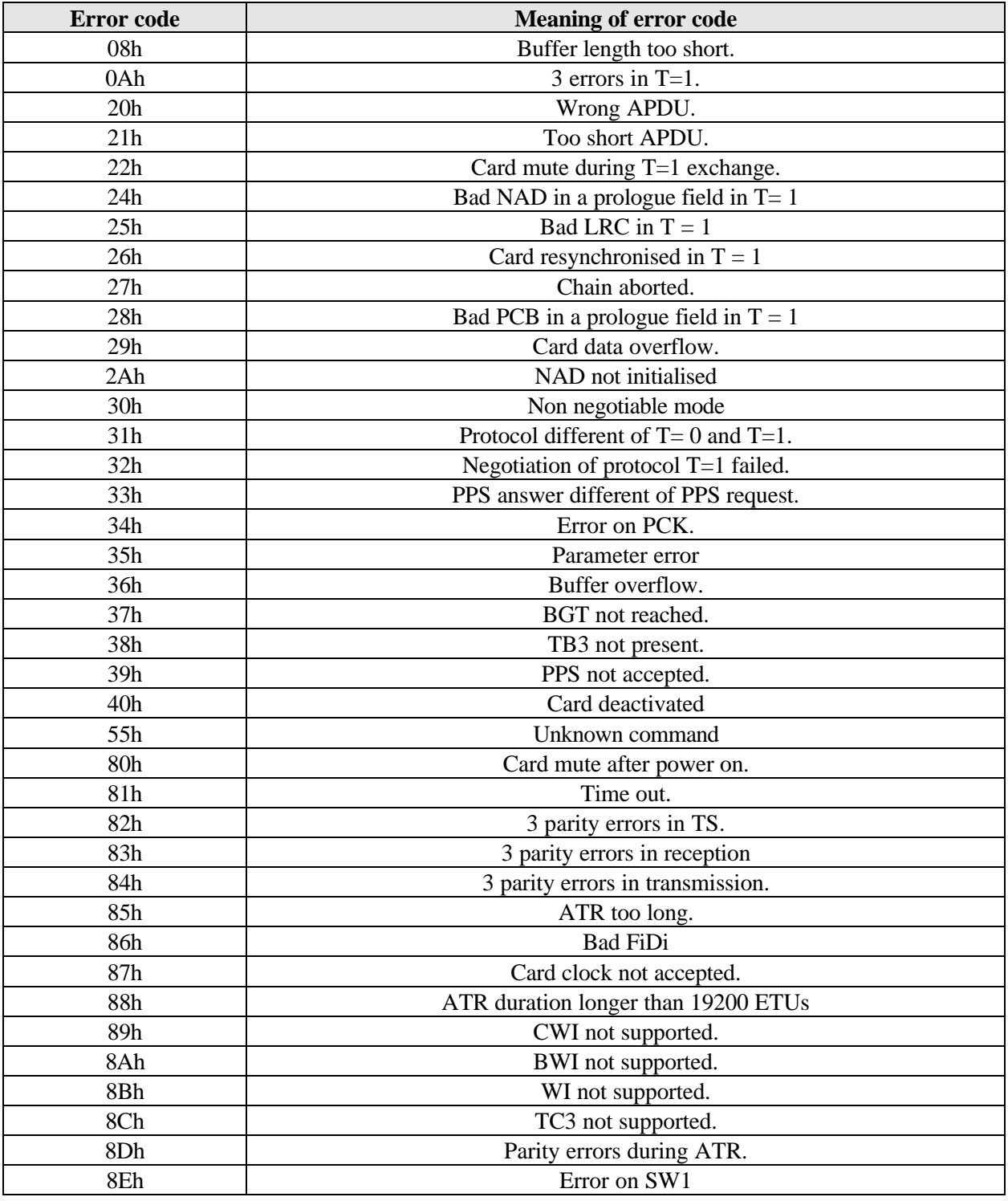

**Single usb smart card reader**

Application Note **AN01013**

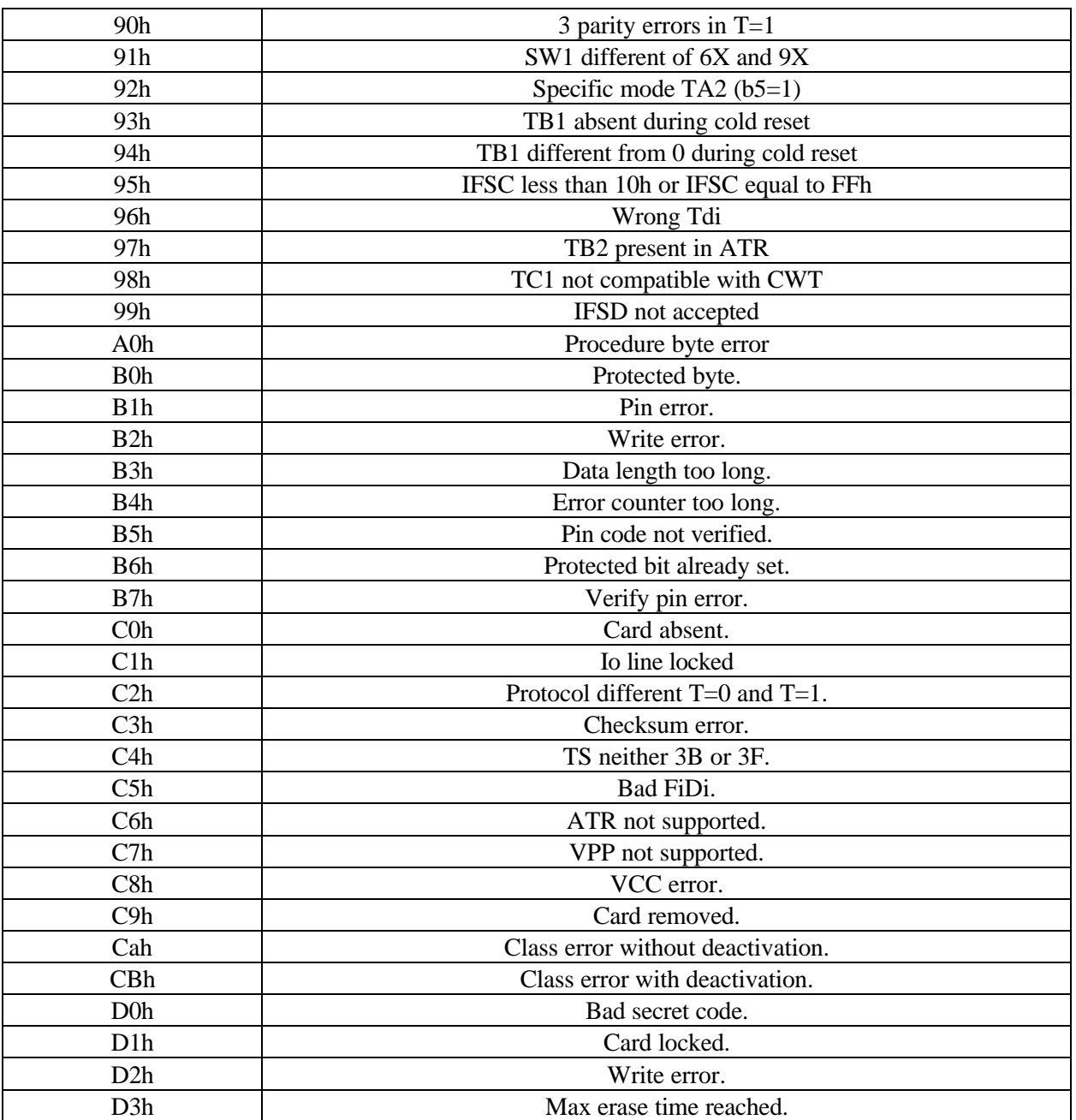

#### **Single usb smart card reader**

# **VIII. ANNEX 1: USB TRANSACTIONS**

Three types of transactions are used by the host to communicate with the endpoints of the SC reader:

- □ Control transaction.
- **q** Interrupt transaction.
- q Bulk transaction.

# *VIII.1.Control transaction*

Control transaction uses a three phase transaction consisting of token, data and handshake packets. Firstly a SETUP token is issued to transmit information to the control endpoint of the SC reader. The data stage (when present) consists of one or more IN or OUT tokens which carry the amount of data.

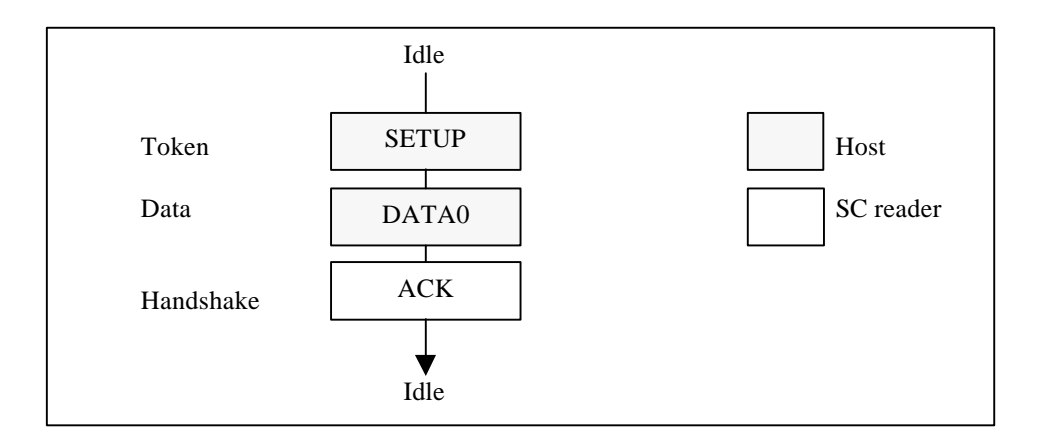

**Figure 6: Control transaction format**

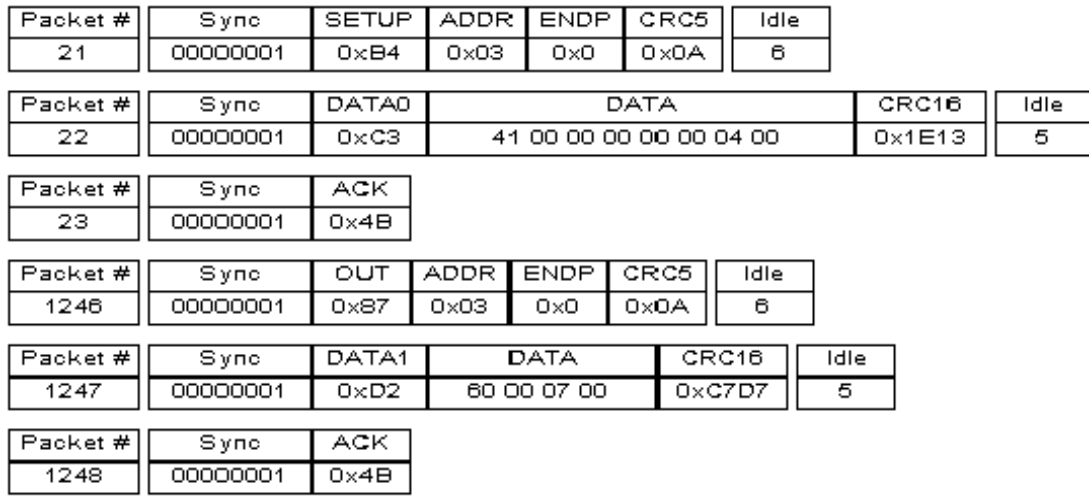

### **Figure 7: An example of control transaction**

The control transactions are used to carry the header part of the messages exchanged between the host PC and the SC reader. They are followed by bulk transactions which carry the data part of messages.

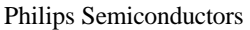

**Single usb smart card reader**

# *VIII.2.Interrupt transaction*

Interrupt transaction consists solely of IN token. After receiving an IN token, the endpoint responds by returning eiher a DATA packet or a NAK or STALL handshake.

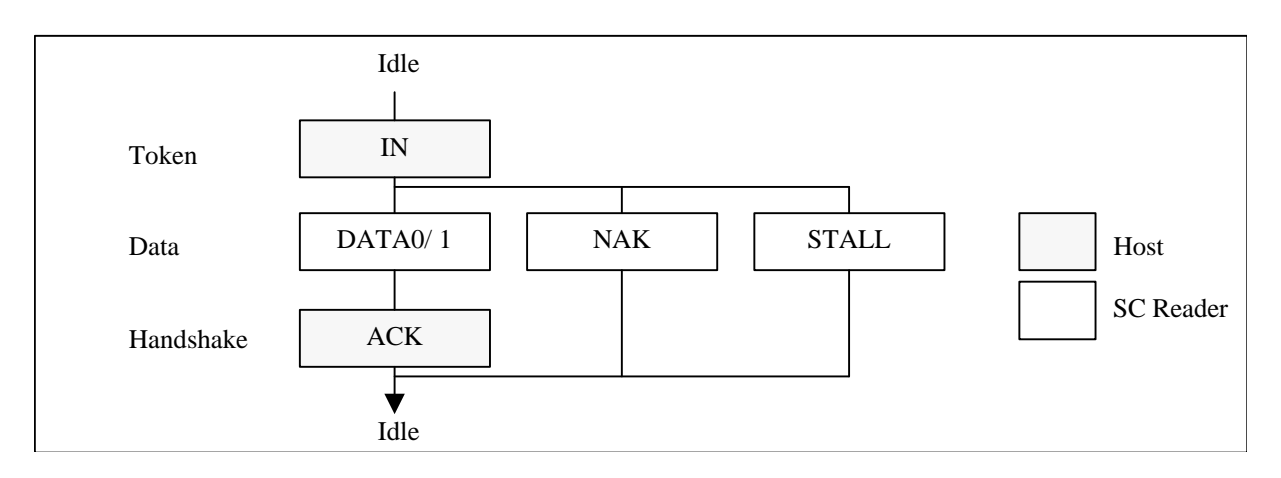

**Figure 8: Interrupt transaction format**

| Packet # | Sync     | IN                | <b>ADDR</b>    | <b>ENDP</b> | CRC5            | Idle  |      |
|----------|----------|-------------------|----------------|-------------|-----------------|-------|------|
| 22       | 000001   | $0 \times 96$     | 0x03           | Ox3         | $0\times13$     | 6     |      |
|          |          |                   |                |             |                 |       |      |
| Packet # | Sync     | DATA0             | DATA           |             | CRC16           | Idle  |      |
| 23       | 00000001 | $0 \times C3$     | 60 00 01 A0 00 |             | $0 \times 4EEC$ | 10    |      |
|          |          |                   |                |             |                 |       |      |
| Packet # | Sync     | ACK.              |                |             |                 |       |      |
| 24       | 00000001 | $0\times 4B$      |                |             |                 |       |      |
|          |          |                   |                |             |                 |       |      |
| Packet # | Sync     | IN                | <b>ADDR</b>    | <b>ENDP</b> | CRC5            | Idle  |      |
| 345      | 00000001 | 0x96              | 0x03           | Ox3         | $0\times13$     | 6     |      |
|          |          |                   |                |             |                 |       |      |
| Packet # | Sync     | DATA1             |                | DATA        |                 | CRC16 | Idle |
| 346      | 00000001 | $0 \times D2$     | 60 00 01 A0 00 |             | 0x4EEC          | 10    |      |
|          |          |                   |                |             |                 |       |      |
| Packet # | Sync     | ACK.              |                |             |                 |       |      |
| 347      | 00000001 | $0\times 4\Theta$ |                |             |                 |       |      |

**Figure 9: An example of interrupt transactions**

The interrupt transactions are used by the host PC every 255 ms to get from the SC reader the card presence status.

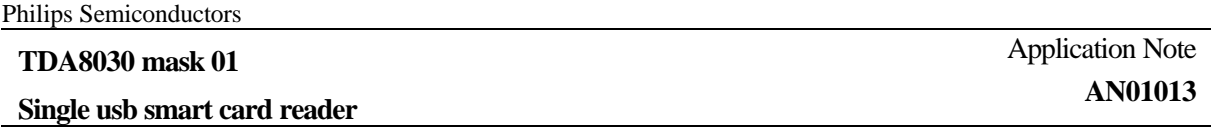

# *VIII.3.Bulk transaction*

Bulk transaction uses a three phase transaction consisting of token, data and handshake packets. When the host wishes to receive bulk data, it issues an IN token. The endpoint responds by returning eiher a DATA packet or a NAK or STALL handshake.

When the host wishes to transmit bulk data, it first issues an OUT token followed by a DATA packet.

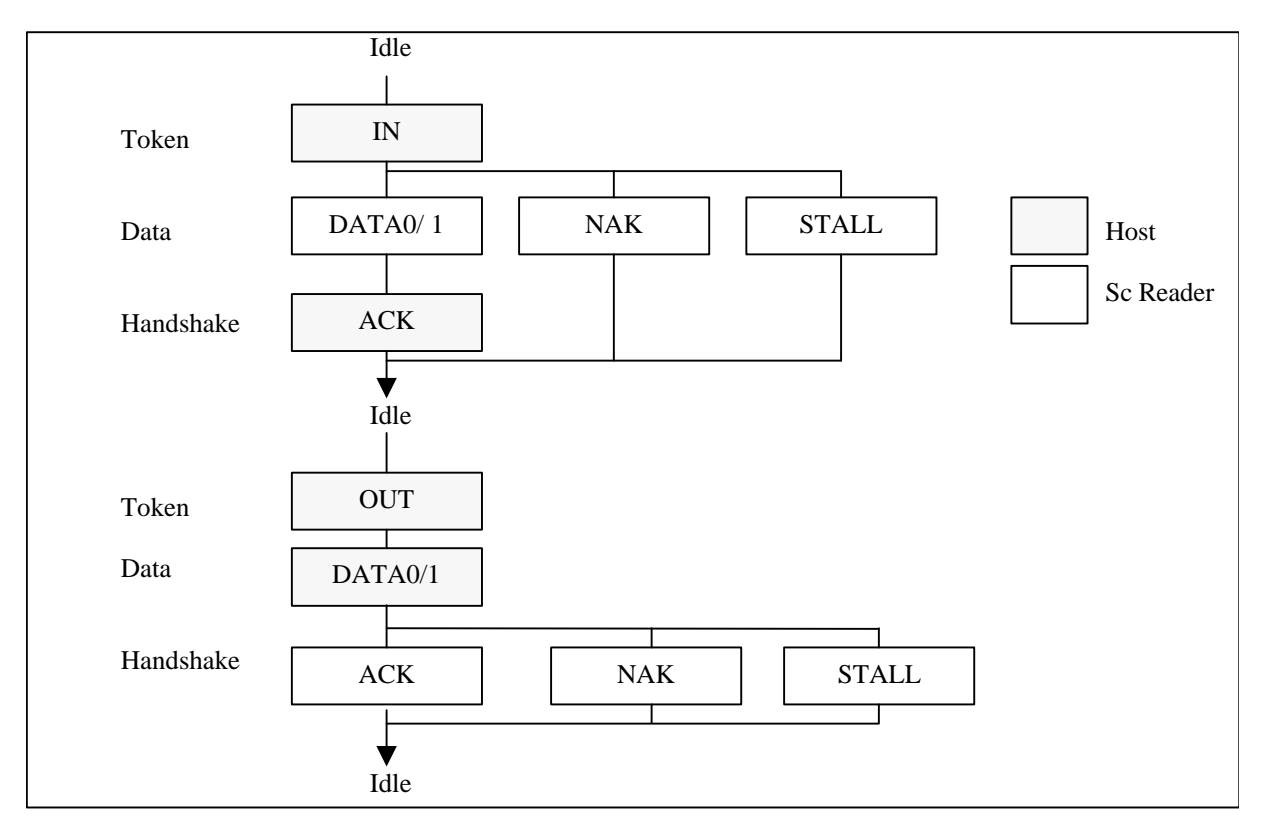

#### **Figure 10: Bulk transaction format**

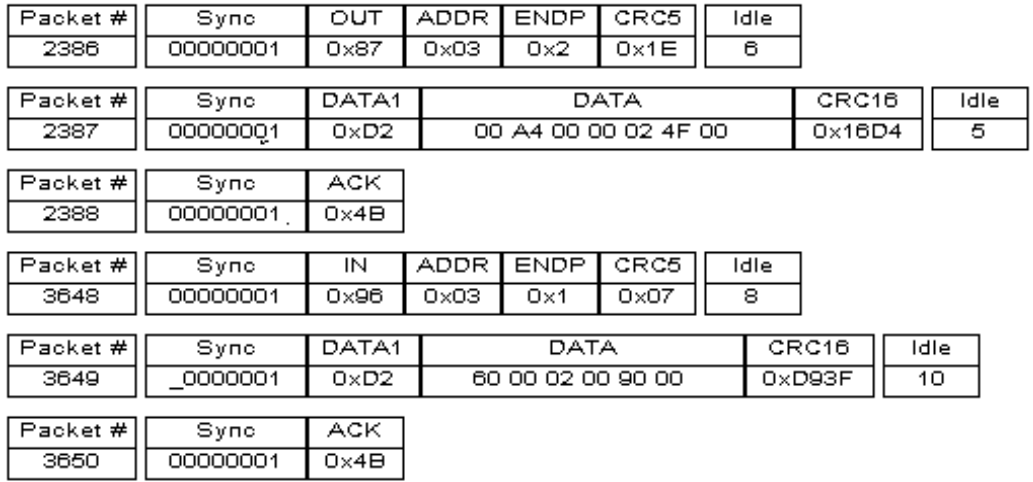

#### **Figure 11: Examples of bulk out and bulk in transactions**

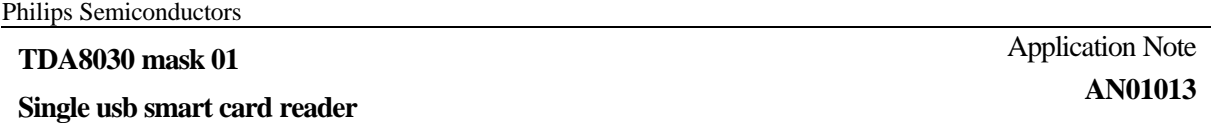

The bulk transactions are used to carry the data part of the messages exchanged between the host PC and the SC reader. They are preceded by control transactions which carry the header part of messages.

#### **Single usb smart card reader**

# **IX. ANNEX I : USB INTERFACE DRIVER**

The USB interface driver (USBID) plays the role of host system for the demoboard CAKE 808-A It uses the layered architecture shown below :

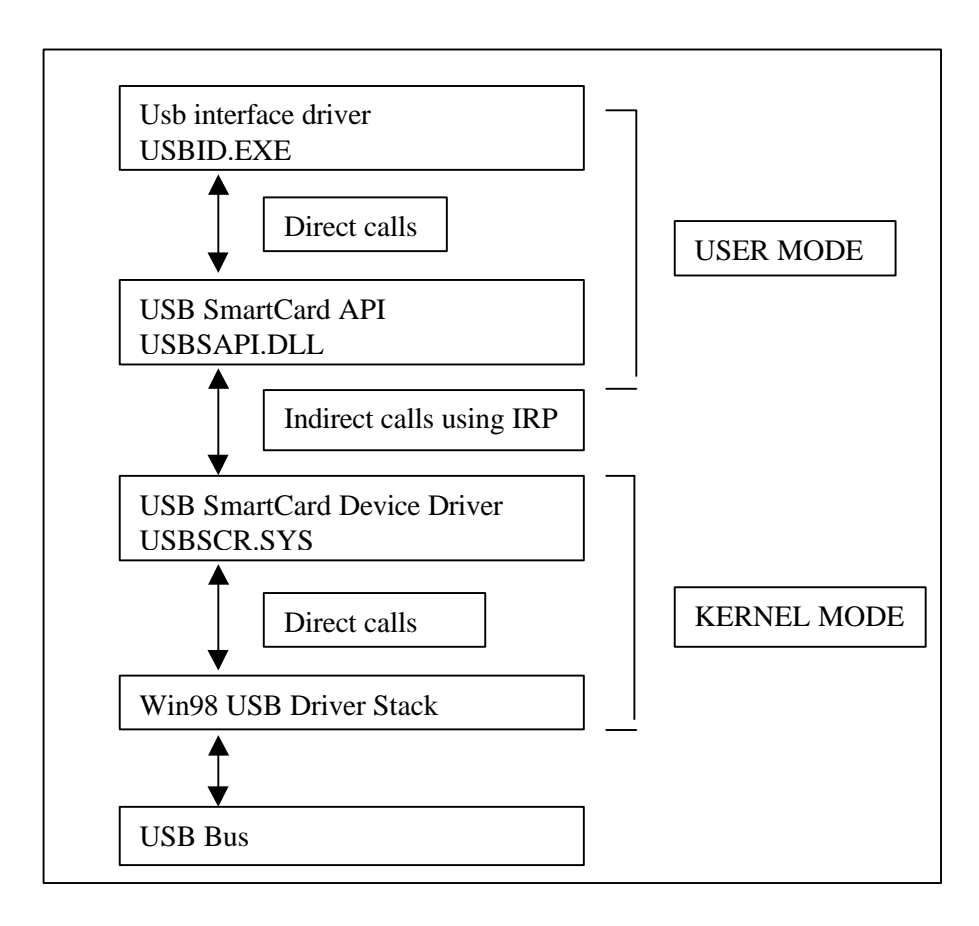

### **Figure 12: Layered architecture of USB interface driver.**

The USB interface driver calls directly the SC API functions of the file USBDAPI.DLL.

The API functions performs indirect calls using IRP (I/O Request Packets) to I/O functions of the device driver USBSCR.SYS.

This module uses the capabilities of the Win98 USB Driver Stack to achieve I/O operations in the USB bus.

**Single usb smart card reader**

# **X. ANNEX II: PROTOCOL 'SCID'**

In addition to the proprietary protocol 'ALPAR', an another protocol called 'SCID' can be used for this application. This protocol issued by a international workgroup which includes most of the actors on the smart card market, defines Device Class Specifications for USB smart card interface devices. As the protocol 'SCID' is published in the USB SCID device class specification document, it is not detailed in this report.

Some SCID messages, defined in the document are not supported in this application. The table below shows the support status of SCID messages.

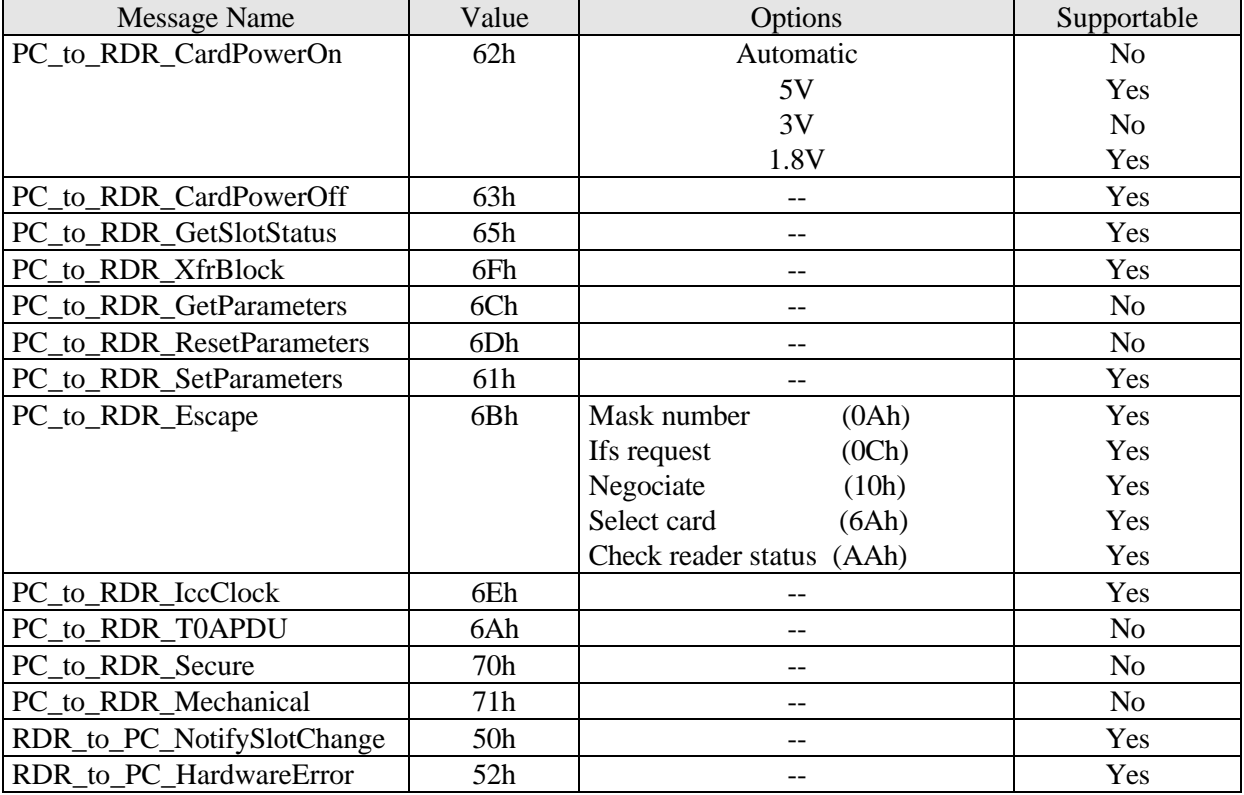

# **XI. ANNEX III: USB SMART CARD API**

# *XI.1. FUNCTIONS*

**XI.1.1. SCOpen**

### **HANDLE SCOpen();**

Opens the SCR device.

### **Parameters**

### **Return Value**

Returns the handle for opened SCR device if successful. Otherwise returns STATUS\_INVALID\_HANDLE.

### **Remarks**

### **XI.1.2. SCClose**

### **BOOL SCClose ( HANDLE** hDevice **);**

Closes the opened SCR device.

### **Parameters**

*hDevice* Handle of the device to close.

### **Return Value**

Returns TRUE if successful. Otherwise returns FALSE.

### **Remarks**

# **XI.1.3. SCReset**

### **VOID SCReset ( HANDLE** hDevice **);**

Resets an opened SCR device.

# **Parameters**

Handle of the device.

### **Return Value**

**Remarks** This function resets the USB host controller driver.

**Single usb smart card reader**

### **XI.1.4. SCRead**

#### **UINT SCRead ( HANDLE** hDevice, **LPVOID** lpBuffer, **UINT** nLength **);**

Reads requested bytes of data from an opened SCR device.

#### **Parameters**

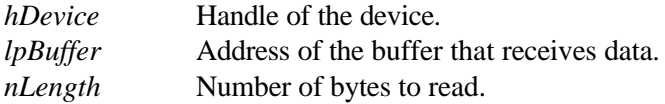

#### **Return Value**

Returns the number of the bytes read. If the function fails the return value is 0.

### **XI.1.5.SCWrite**

### **UINT SCWrite ( HANDLE** hDevice, **LPCVOID** lpData, **UINT** nLength **);**

Sends requested amount of data to SCR device.

#### **Parameters**

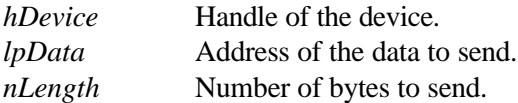

#### **Return Value**

Returns the number of the bytes written. If the function fails the return value is 0.

### **XI.1.6.SCCommand**

#### **BOOL SCCommand ( HANDLE** hDevice, **LPCVOID** lpCmd, **UINT** nLength **);**

Sends the requested command to the SCR device.

#### **Parameters**

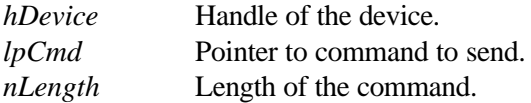

#### **Return Value**

Returns TRUE if operation is successful. Otherwise returns FALSE.

**Single usb smart card reader**

### **XI.1.7. SCNotifyWindow**

### **HWNDSCNotifyWindow ( HWND** hWnd **);**

Sets the window to receive notification messages from SC API.

#### **Parameters**

*hWnd* Handle of the window to receive notification messages.

#### **Return Value**

Returns the handle of the previous window that receives notification messages. Otherwise returns NULL.

### **Remarks**

This function sets the window that receives the SC API notification messages. When a notification event occurs API sends **WM\_SC\_NOTIFY** message to the associated window. For more information about WM\_SC\_NOTIFY message see WM\_SC\_NOTIFY section in SC\_API documentation. Use this function to receive notification events unless you are not programming in Windows GUI. Otherwise you can use **SCWaitEvent.**

### **XI.1.8. SCWaitEvent**

#### **UINT SCWaitEvent ( DWORD** dwTimeOut **);**

Waits for a notification event from SC API in the specified time duration.

### **Parameters**

*dwTimeOut* Timeout value in miliseconds for this request.

### **Return Value**

Returns code of the notification event or ERR\_SC\_TIMEOUT if there is no notification events received in specified duration.

### **Remarks**

Function returns the code of the notification event if there is one fired in specified duration. Otherwise it will return ERR\_SC\_TIMEOUT. For notification event codes, see *Notification Events* section.

This function blocks the calling thread until an event fired or timeout value exceeded which means you cannot receive any Windows message.

If you are programming with Windows GUI use **SCNotifyWindow** to receive notification events. This will enable the calling thread to continue its user interaction and message processing.

**Single usb smart card reader**

### **XI.1.9. SCIsDeviceActive**

# **BOOL SCIsDeviceActive ();**

Checks SCR device is active or not.

### **Parameters**

### **Return Value**

Returns TRUE if SCR device is active. Otherwise returns FALSE.

#### **Remarks**

This function tries to find out an active SC device in the system. If it finds one, returns TRUE.

**Single usb smart card reader**

# *XI.2. MESSAGES*

### **XI.2.1. WM\_SC\_NOTIFY**

Sent by SC API to the default notification window set by **SCNotifyWindow** when a notification event occurs.

### **WM\_SCNOTIFY**

 $uEventCode = (UINT)$  lParam

### **Parameters**

*wParam* Value of the wParam contains 16 bit event code. See *Remarks lParam* Value of the lParam contains 32 bit event code. See *Notification Events*

### **Return Value**

An application processing this message should return zero.

#### **Remarks**

Value of the lParam contains the 32 bit event code and data sent from USB SCR hardware. In previous version of the API, event code can contain only 16 bits of data. Since the new version it supports 32 bit event codes it is no longer suitable to use wParam parameter of this message. But wParam still contains first 16 bit of the data for backward compatibility.

#### **Single usb smart card reader**

### **XI.2.2.WM\_SC\_DEVICE\_READY**

Sent by SC API to the default notification window set by **SCNotifyWindow** when device driver is ready for communicating with USB SCR hardware. It is sent when USB SCR device plug is inserted and the device is enumerated by Windows correctly.

#### **WM\_SC\_DEVICE\_READY**

#### **Parameters**

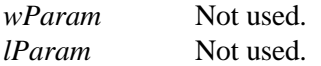

#### **Return Value**

An application processing this message should return zero.

### **XI.2.3.WM\_SC\_DEVICE\_REMOVED**

Sent by SC API to the default notification window set by **SCNotifyWindow** when device driver is no longer available for communicating with USB SCR hardware. It is sent when USB SCR device plug is removed and before device driver is unloaded.

### **WM\_SC\_DEVICE\_REMOVED**

#### **Parameters**

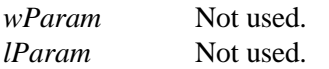

#### **Return Value**

An application processing this message should return zero.

**Single usb smart card reader**

# *XI.3. NOTIFICATION EVENTS*

### **XI.3.1. EV\_SC\_CARD\_INSERTED**

Notifies that a card inserted into the device.

# **XI.3.2. EV\_SC\_DEVICE\_REMOVED**

Notifies that a card removed from the device.

**Single usb smart card reader**

# **XII. ANNEX IV: DEMOBOARD**

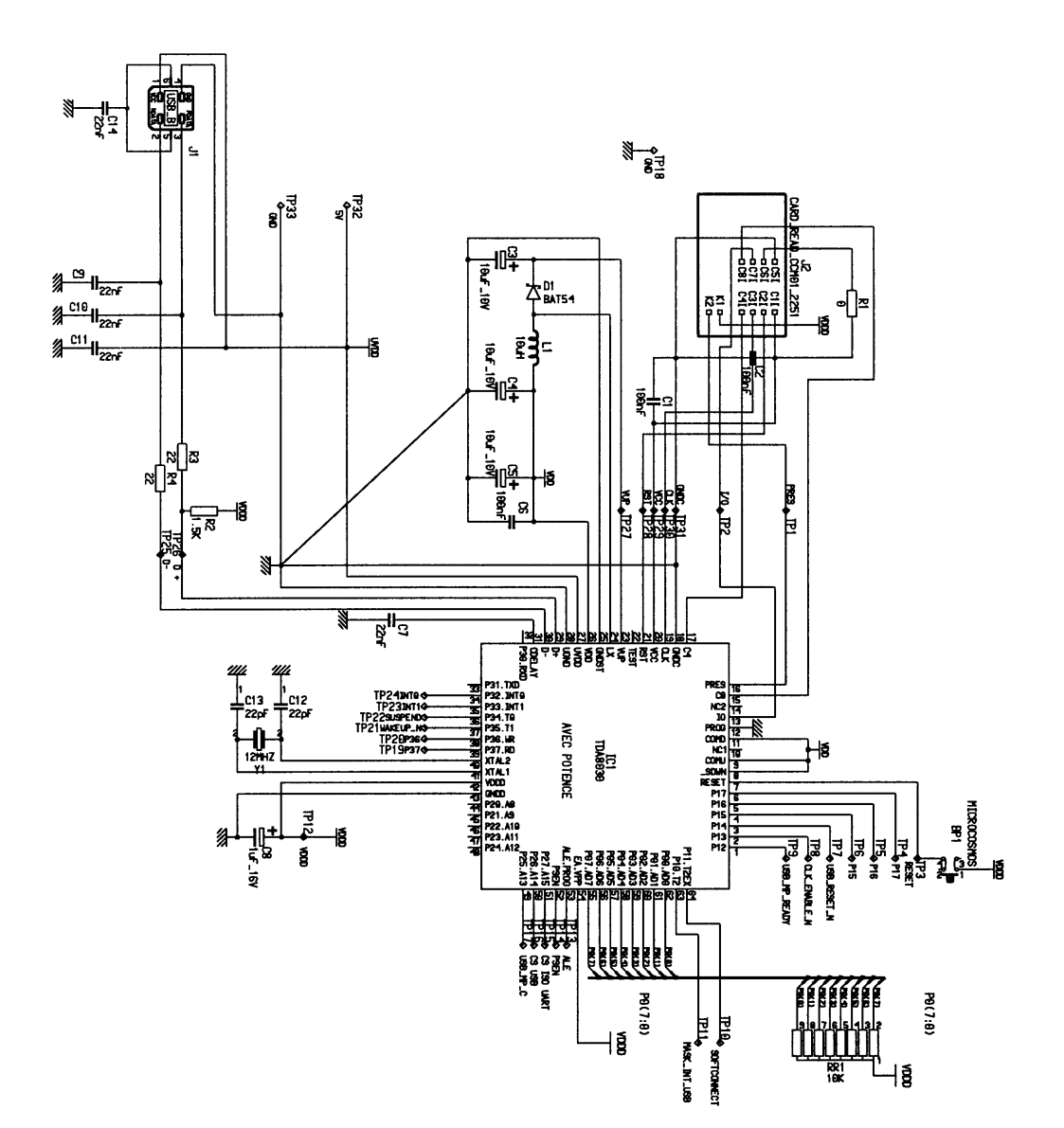

**Single usb smart card reader**

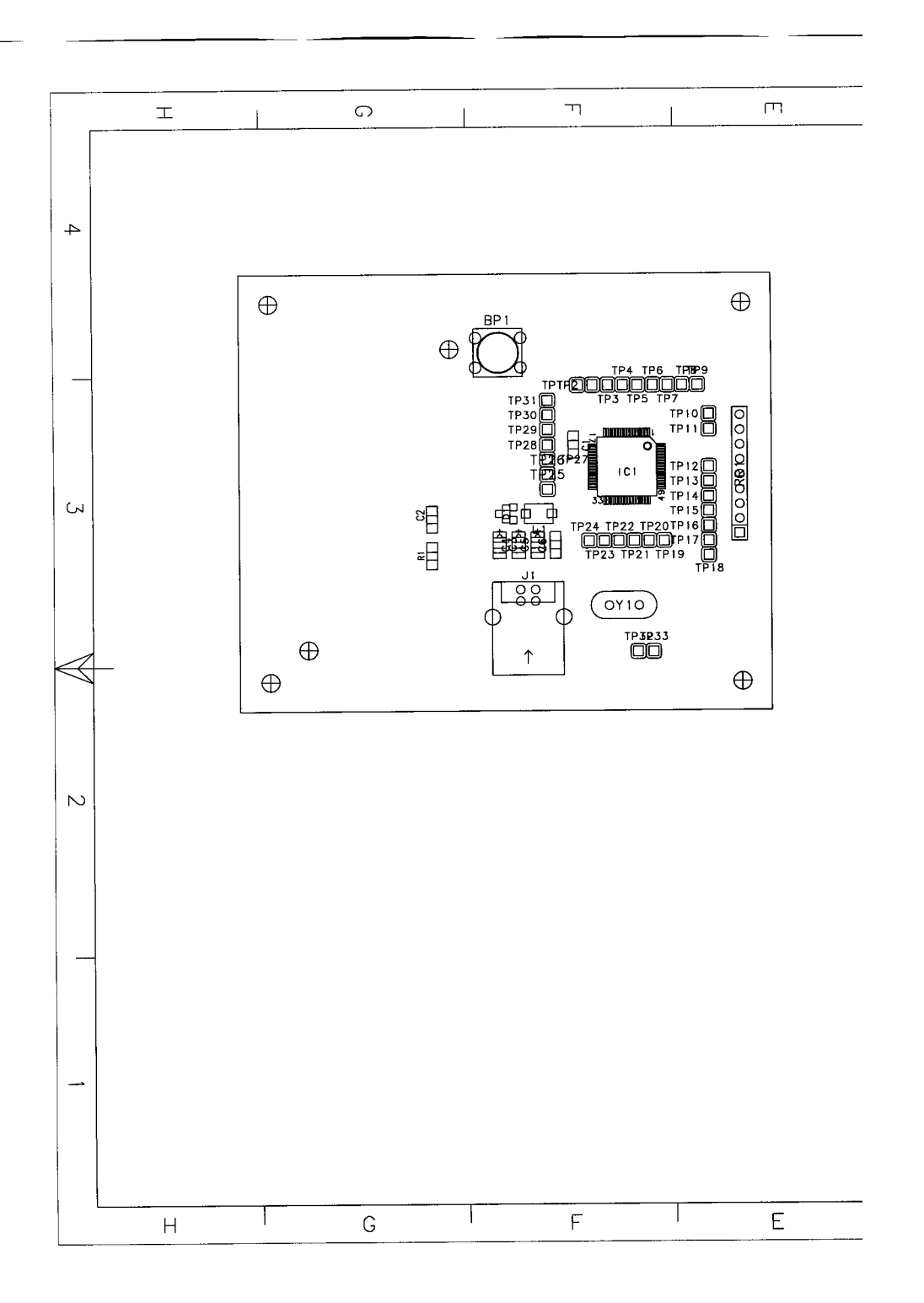

**Single usb smart card reader**

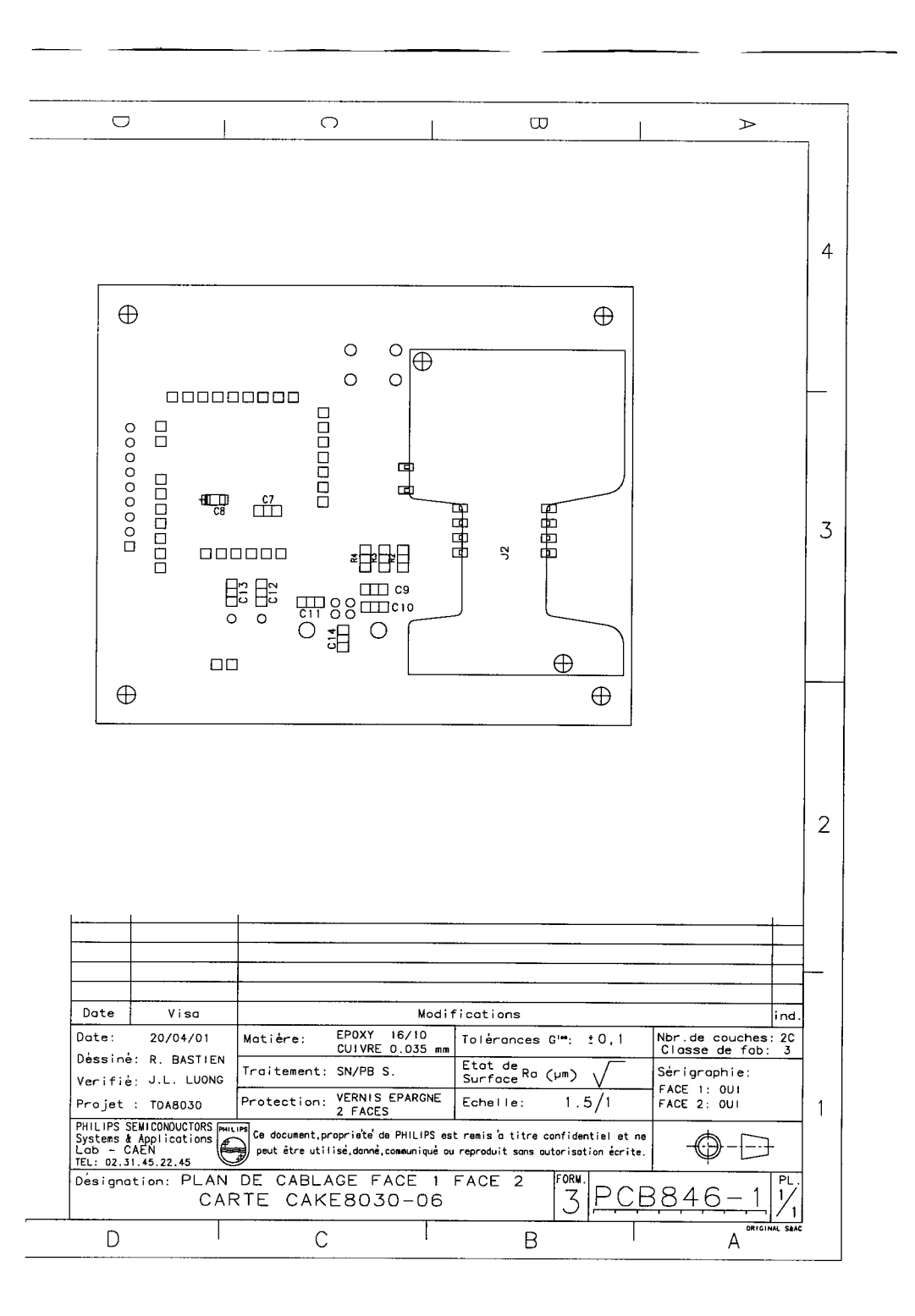

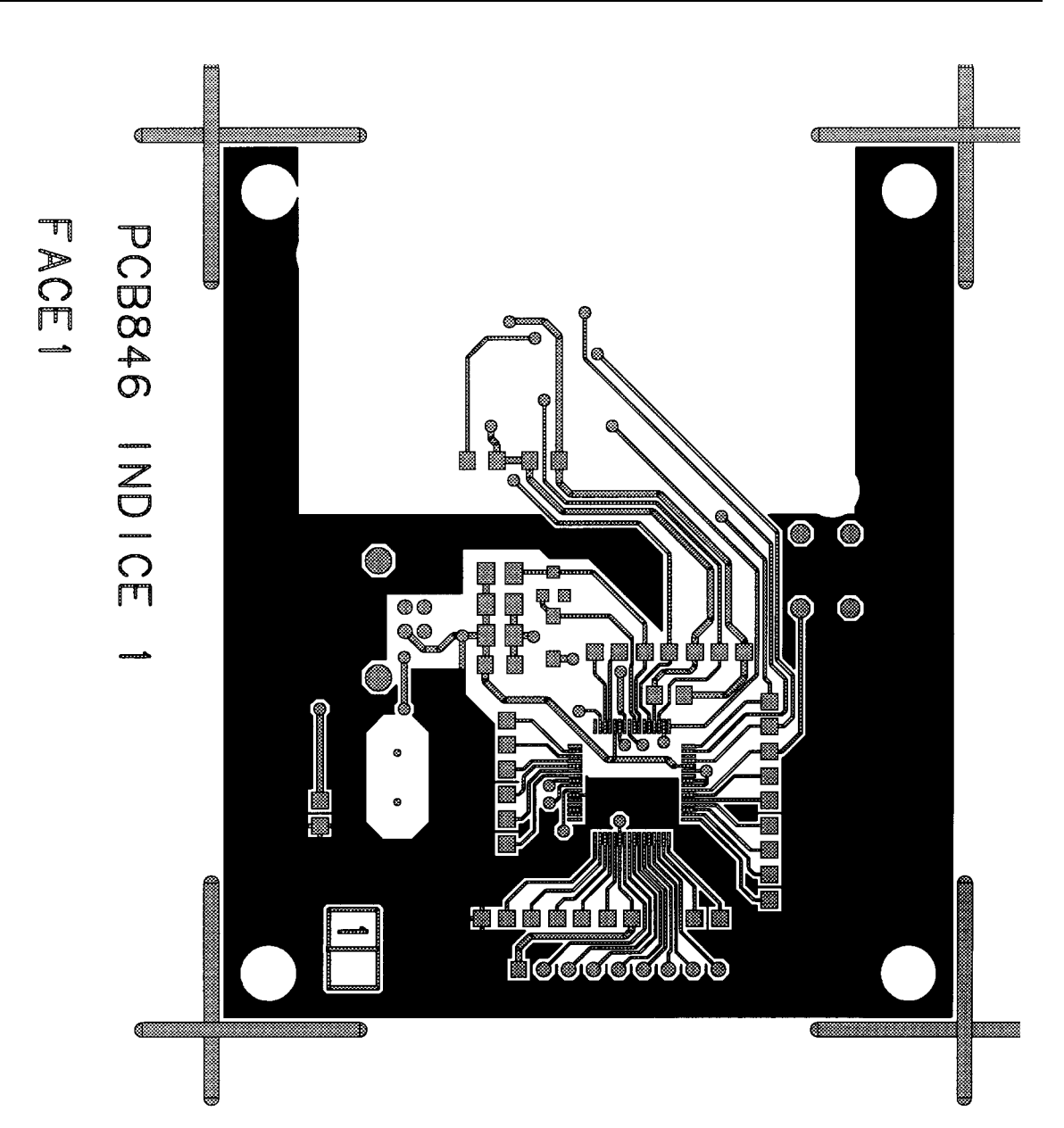

**Single usb smart card reader**

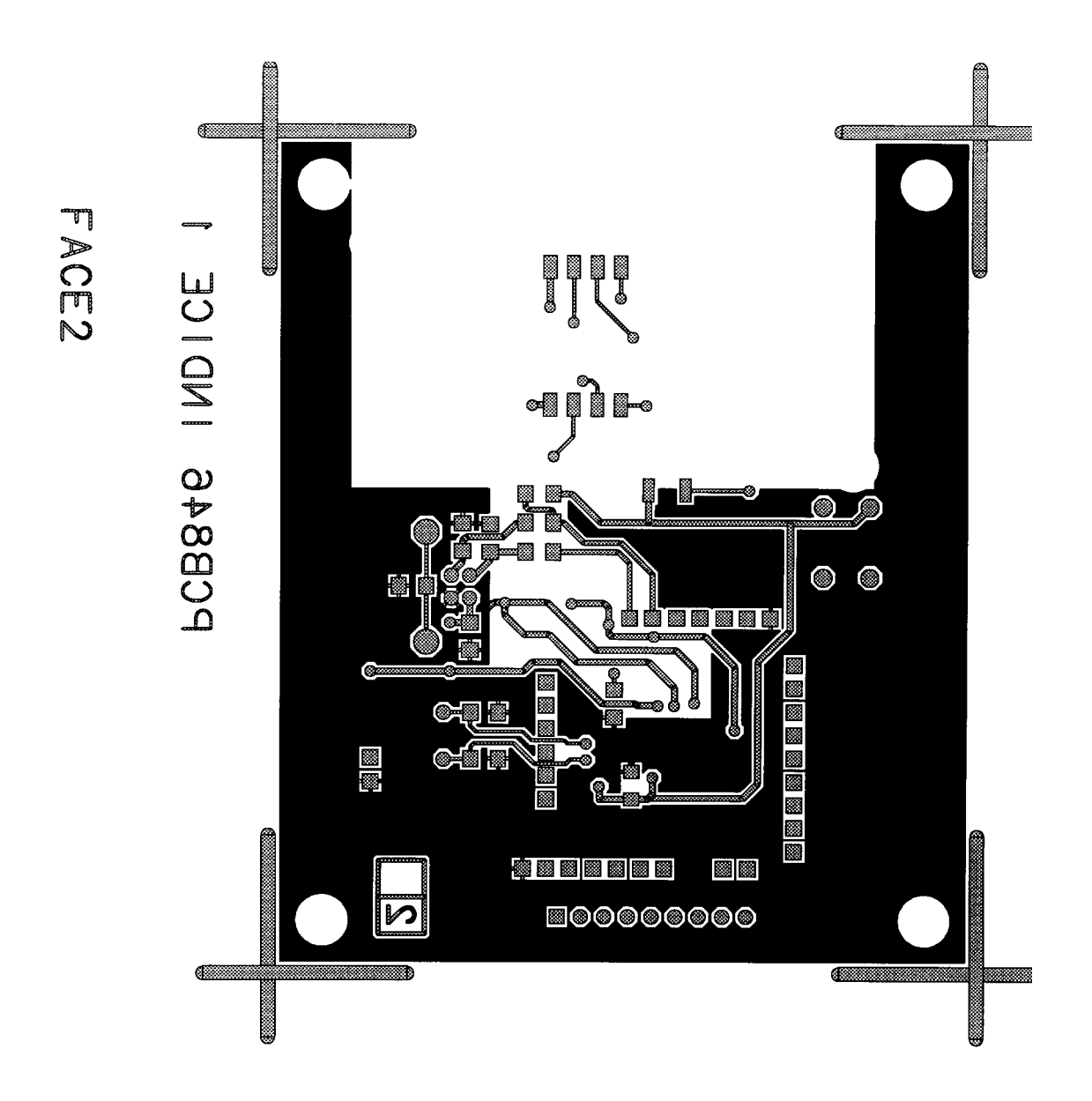

**Single usb smart card reader**

LABORATOIRES D APPLICATIONS PHILIPS 2 Rue de la Girafe<br>BP 5120  $= - - - \,$   $\,$   $\,$ BP 5120<br>14079 CAEN CEDEX 5<br>3TIEN TEL: 02.31.45.31.17<br>FAX: 02.31.45.30.70  $\&$  $a \mid$ R.BASTIEN  $= 1.444$ CARTE : PCB846 IND : 1 ETUDE: CAKE8030\_06 PROJET : CAKE8030 LE : 20 Avril 2001 FAIT PAR : bastien LISTE DES COMPOSANTS FACE 1 FACE 2

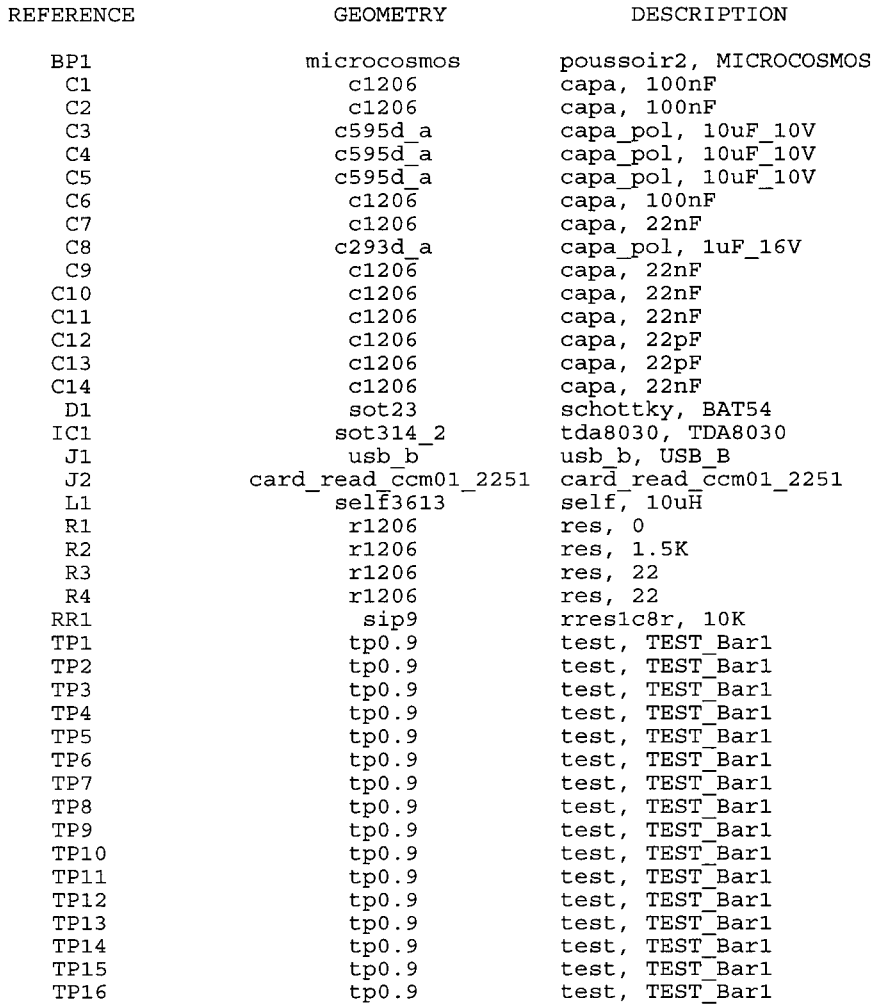

**Single usb smart card reader**

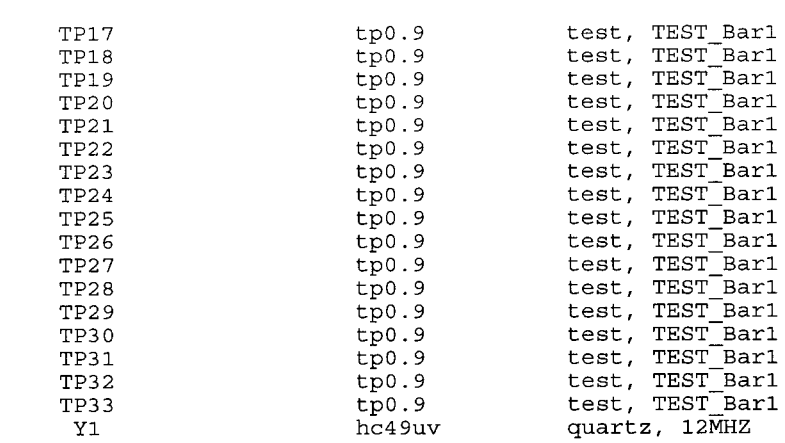